# Package 'TargetSearch'

April 11, 2023

<span id="page-0-0"></span>Type Package

Title A package for the analysis of GC-MS metabolite profiling data

Version 2.0.0

Date 2022-10-14

Maintainer Alvaro Cuadros-Inostroza <acuadros+bioc@gmail.com>

Imports graphics, grDevices, methods, ncdf4, stats, utils, assertthat

Suggests TargetSearchData, BiocStyle, knitr, tinytest

VignetteBuilder knitr

Description This packages provides a flexible, fast and accurate method for targeted pre-processing of GC-MS data. The user provides a (often very large) set of GC chromatograms and a metabolite library of targets. The package will automatically search those targets in the chromatograms resulting in a data matrix that can be used for further data analysis.

biocViews MassSpectrometry, Preprocessing, DecisionTree, ImmunoOncology

License GPL  $(>= 2)$ 

URL <https://github.com/acinostroza/TargetSearch>

BugReports <https://github.com/acinostroza/TargetSearch/issues>

git\_url https://git.bioconductor.org/packages/TargetSearch

git\_branch RELEASE\_3\_16

git\_last\_commit 2fbc9bc

git last commit date 2022-11-01

Date/Publication 2023-04-10

Author Alvaro Cuadros-Inostroza [aut, cre], Jan Lisec [aut], Henning Redestig [aut], Matt Hannah [aut]

# R topics documented:

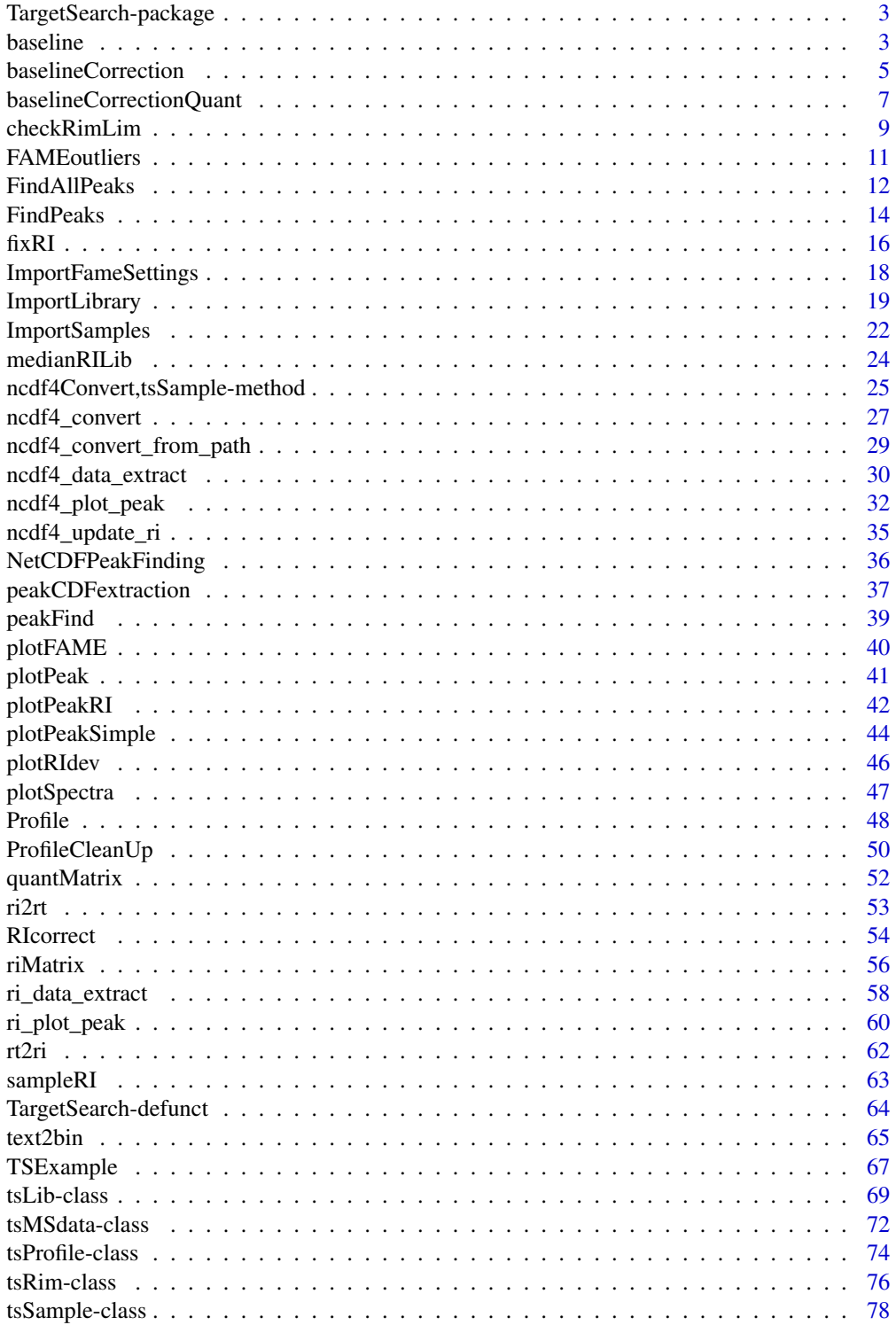

# <span id="page-2-0"></span>TargetSearch-package 3

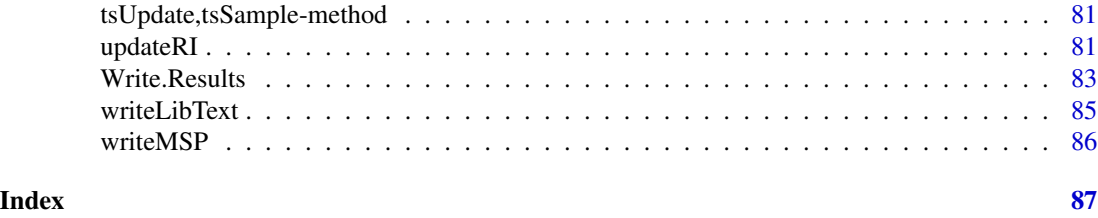

TargetSearch-package *A targeted approach for GC-MS data.*

#### <span id="page-2-2"></span>Description

This packages provides a targeted method for GC-MS data analysis. The workflow includes a peak picking algorithm to convert from netcdf files to tab delimited files, retention time correction using retention time markers provided by the user, and a library search using multiple marker masses and retention time index optimisation.

# Author(s)

Alvaro Cuadros-Inostroza, Matthew Hannah, Henning Redestig

Maintainer: Alvaro Cuadros-Inostroza <inostroza@mpimp-golm.mpg.de>

<span id="page-2-1"></span>baseline *Baseline correction - wrapper function*

#### Description

This function perform baseline correction by wrapping around the methods implemented on [baselineCorrection](#page-4-1) and [baselineCorrectionQuant](#page-6-1).

# Usage

```
baseline(ncdf, bsline_method = c('classic', 'quantiles', 'none'), ...)
```
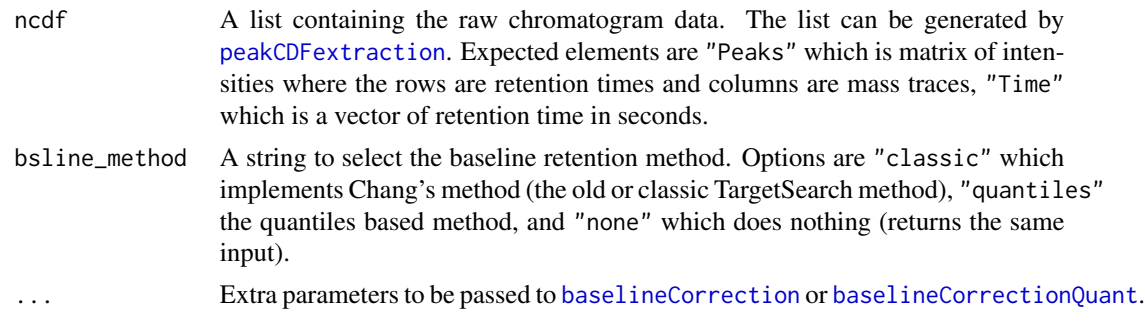

#### Details

This is a wrapper function around the different baseline correction algorithms. It is not intended to be executed by the average user. Please refer to the respective man pages for details.

#### Value

Returns a list with the same elements as the the input, but the element "Peaks" containing baseline corrected values.

#### Author(s)

Alvaro Cuadros-Inostroza

#### See Also

[RIcorrect](#page-53-1), [baselineCorrection](#page-4-1), [baselineCorrectionQuant](#page-6-1)

# Examples

```
# get a random sample CDF from TargetSearchData
require(TargetSearchData)
cdffile <- sample(tsd_cdffiles(), 1)
pdata <- peakCDFextraction(cdffile)
# restrict mass range to reduce computing time (not needed for
# actual data)
pdata$Peaks <- pdata$Peaks[, 1:10] ; pdata$massRange <- c(85, 94)
# make a fake baseline as constant + noise (the CDF files have been
# already baseline corrected by the vendor software).
nscans <- length(pdata$Time)
noise <- as.integer(1000 + rnorm(nscans, sd=5))
pdata$Peaks <- pdata$Peaks + noise
# use Classic and Quantile methods for baseline correction (def parameters)
pdata_c <- baseline(pdata, 'classic')
# use Quantile method
pdata_q <- baseline(pdata, 'quantiles')
# plot function to compare traces
plfun <- function(p, q, k, n, titl) {
  plot(p$Time, p$Peaks[, k], col='blue', type='l', xlab='time', ylab='intensity')
  lines(q$Time, q$Peaks[, k] - n, col='red')
  legend('topleft', c('corrected', 'original'), col=c('blue', 'red'), lty=1, lwd=2)
  title(paste('method:', titl))
}
op \leq par(mfrow=c(2,2))
  plfun(pdata_c, pdata, 1, noise, 'classic')
  plfun(pdata_q, pdata, 1, noise, 'quantile')
  plfun(pdata_c, pdata, 7, noise, 'classic')
  plfun(pdata_q, pdata, 7, noise, 'quantile')
```
<span id="page-4-0"></span>par(op)

<span id="page-4-1"></span>baselineCorrection *Baseline correction - Chang's method*

# **Description**

Function for baseline correction of GC-MS chromatograms using Chang's method described below.

## Usage

```
baselineCorrection(peaks, threshold = 0.5, alpha = 0.95, bfraction = 0.2,
       segments = 100, signalWindow = 10, method = "linear")
```
#### Arguments

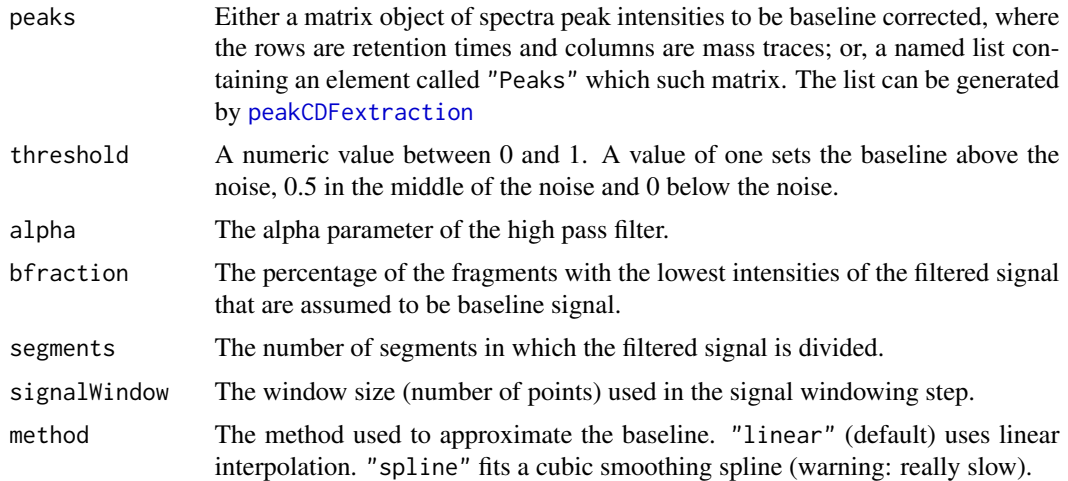

#### Details

The baseline correction algorithm is based on the work of Chang et al, and it works as follows. For every mass trace, i.e., columns of matrix peaks, the signal intensity is filtered by a first high pass filter:

$$
y_i = \alpha (y_{i-1} + x_i - x_{i-1})
$$

The filtered signal is divided into evenly spaced segments (segments) and the standard deviation of each segment is calculated. A percentage (bfraction) of the segments with the lowest values are assumed to be baseline signal and the standard deviation  $(\sigma)$  of the points within those segments is calculated.

Once  $\sigma$  has been determined, the points with absolute filtered values larger than  $2\sigma$  are considered signal. After that, the signal windowing step takes every one of the points found to be signal as the center of a signal window (signalWindow) and marks the points within that window as signal. The remaining points are now considered to be noise.

The baseline signal is obtained by either using linear interpolation (default) or fitting a cubic smoothing spline taking only the noise. The baseline can be shifted up or down by using the parameter threshold, which is done by the formula:

$$
B'=B+4\sigma(t-0.5)
$$

where B is the fitted spline,  $\sigma$  the standard deviation of the noise, and t is the threshold between 0 and 1. Finally, the corrected signal is calculated by subtracting  $B'$  to the original signal.

#### Value

The output depends on whether the input peaks is a matrix or a list. If it is a matrix, then the function returns a matrix of the same dimensions with the baseline corrected intensities. If instead peaks is a list, then the element called "Peaks" will hold the output.

# Note

This function is intended to be run internally, but it is exported for advanced users.

#### Author(s)

Alvaro Cuadros-Inostroza

#### References

David Chang, Cory D. Banack and Sirish L. Shah, Robust baseline correction algorithm for signal dense NMR spectra. *Journal of Magnetic Resonance 187 (2007) 288-292*

#### See Also

#### [RIcorrect](#page-53-1), [baseline](#page-2-1)

# Examples

```
# get a random sample CDF from TargetSearchData
require(TargetSearchData)
cdffile <- sample(tsd_cdffiles(), 1)
pdata <- peakCDFextraction(cdffile)
# restrict mass range to reduce computing time (not needed for
# actual data)
pdata$Peaks <- pdata$Peaks[, 1:10] ; pdata$massRange <- c(85, 94)
# make a fake baseline as constant + noise (the CDF files have been
# already baseline corrected by the vendor software).
nscans <- length(pdata$Time)
noise <- as.integer(1000 + rnorm(nscans, sd=5))
pdata$Peaks <- pdata$Peaks + noise
# change parameters and see how the results change
pdata1 <- baselineCorrection(pdata)
pdata2 <- baselineCorrection(pdata, threshold = 1, alpha = 0.97)
```

```
# pick random trace k
k \le -6m <- cbind(pdata$Peaks[, k] - noise, pdata1$Peaks[, k], pdata2$Peaks[, k])
matplot(pdata$Time, m, type='l', lty=1, xlab='time', ylab='intensity')
legend('topleft', c('original', 'base correct 1', 'base correct 2'),
      col=1:3, lty=1, lwd=1)
```
<span id="page-6-1"></span>baselineCorrectionQuant

*Baseline correction - quantiles method*

# Description

This function perform baseline correction using a quantiles around a moving window algorithm.

# Usage

```
baselineCorrectionQuant(peaks, time, smooth=0, qntl=0.50, width=30,
                        unit=c("seconds", "points"), steps=10)
```
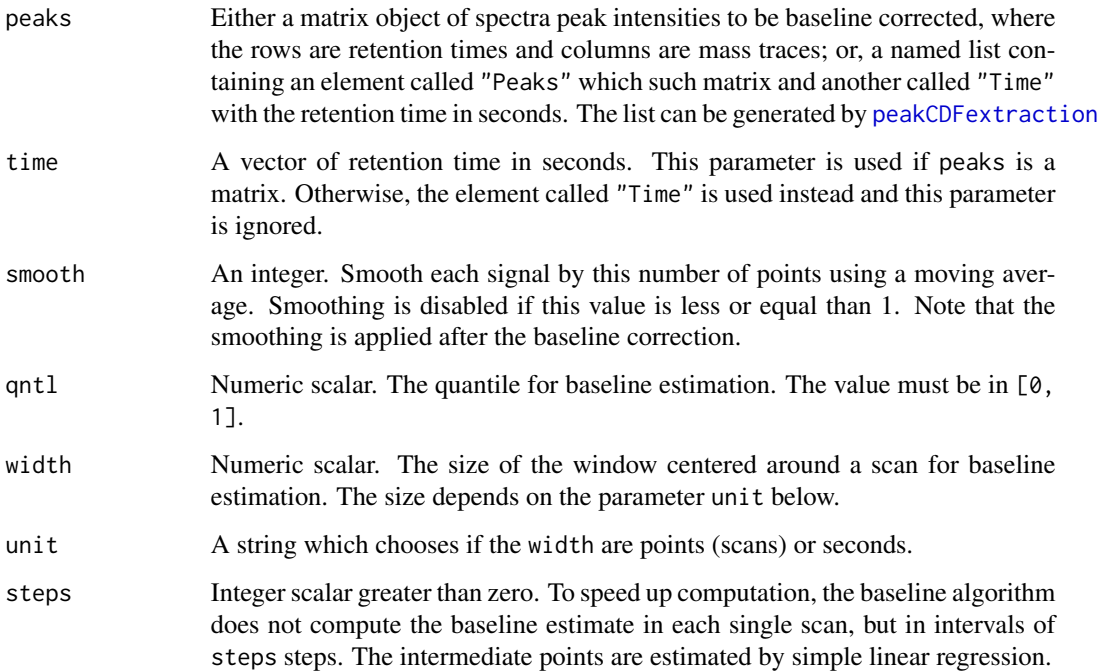

#### Details

Applies a quantile based baseline estimation method. The method is applied for each ion mass trace (column of peaks) individually. It simple computes for each data point of the trace the qntl quantile, for example the 50% quantile, i.e., the median, of all the points which are within a width distance or it.

In order for the method to work, select a width much larger than the widest peak.

For speed efficiency, and assuming that the baseline is a smooth curve, the quantiles are computed every step points. For example, if step=3, then the quantiles will be computed every third scan instead of every point. If instead step=1, then it will computed in every scan. The baseline of the points in between (if step > 1) are approximated by linear interpolation.

#### Value

Returns a list with the same elements as the input, but the element "Peaks" containing baseline corrected values. In case peaks is a matrix, it returns a matrix of the same dimension instead.

#### Author(s)

Alvaro Cuadros-Inostroza

#### See Also

[RIcorrect](#page-53-1), [baseline](#page-2-1), [baselineCorrection](#page-4-1)

# **Examples**

```
# get a random sample CDF from TargetSearchData
require(TargetSearchData)
cdffile <- sample(tsd_cdffiles(), 1)
pdata <- peakCDFextraction(cdffile)
# restrict mass range to reduce computing time (not needed for
# actual data)
pdata$Peaks <- pdata$Peaks[, 1:10] ; pdata$massRange <- c(85, 94)
# make a fake baseline as constant + noise (the CDF files have been
# already baseline corrected by the vendor software).
nscans <- length(pdata$Time)
noise <- as.integer(1000 + rnorm(nscans, sd=5))
pdata$Peaks <- pdata$Peaks + noise
# change parameters and see how the results change. Note that the default
# width of 30 seconds might be too small
pdata1 <- baselineCorrectionQuant(pdata, steps=5)
pdata2 <- baselineCorrectionQuant(pdata, width=50, steps=5)
# pick random trace k and compare correction values
k < -6m <- cbind(pdata$Peaks[, k] - noise, pdata1$Peaks[, k], pdata2$Peaks[, k])
matplot(pdata$Time, m, type='l', lty=1, xlab='time', ylab='intensity')
```

```
legend('topleft', c('original', 'base correct 1', 'base correct 2'),
      col=1:3, lty=1, lwd=1)
```
checkRimLim *Visually check retention index marker limits*

# Description

A function to visually check if the retention time search limits of the retention index markers (aka FAMEs) are correct or need some adjustment.

# Usage

```
checkRimLim(samples, rim, layout, show = TRUE, single = TRUE, extend = 0.5,
 rect.col = "#e7e7e7", mar = c(2, 2, 2, 2), oma = c(3, 3, 2, 0.5),cex.main = 1, type = "1", ...
```
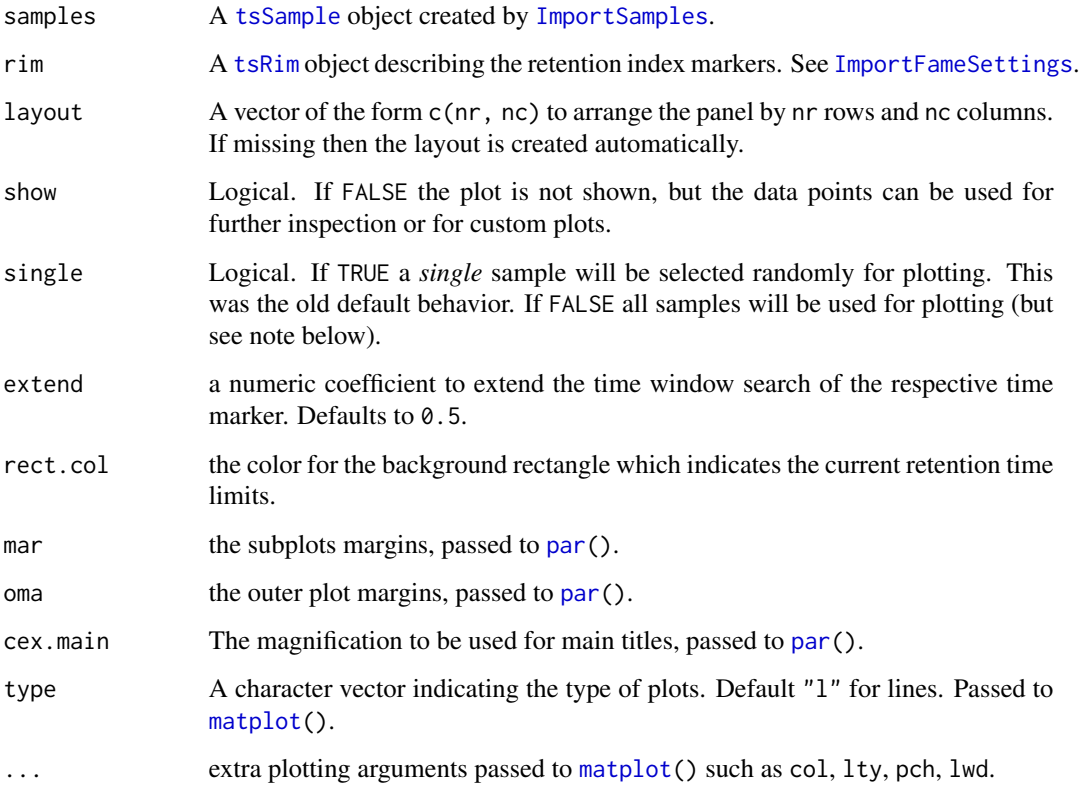

# Details

The function takes a [tsSample](#page-77-1) object and creates a panel plot of the m/z traces around the area in which a marker is expected to be, one panel for each marker. By default, a single (random) sample is chosen (see option single) for plotting, but it is also possible to visualize many samples at the same time (but see note below).

For multiple sample visualization, it is recommended to use sub-setting for the samples and rim arguments in order to avoid over crowded plots, specially when there are several samples and several retention index markers. See the examples below.

Plotting options such as col, lty, pch, lwd can be passed; these are in turn passed to [matplot\(](#page-0-0)). Note that these are passed to each panel; it not possible to pass different options to different panels (for example to have different line colors). Moreover, using options such as xlim and ylim may result in 'empty' plots (because each panel needs its own limits). If different styles are required, then either make your own function from the output or use subsets of the rim ([tsRim](#page-75-1)) object.

#### Value

The output value is either invisible or it depends on the option single. If this option is TRUE (the old behavior), then the output will be a list of n times 2 matrices, each element corresponding to a retention marker. Columns are retention time and intensities of the respective marker's *m/z*. The rows can be as many data points are within the search window.

If single=FALSE, the output is a list whose length is equal to length(samples) and its names are equal to sampleNames(samples). Each element is in turn a list with exactly the same structure described in the paragraph above.

#### Note

If single=TRUE, all CDF files will be scanned, which can take a significant amount of time to parse, in particular, if there are hundred of them. Also due to this, each panel of the plot could be extremely crowded. It is therefore recommended to use sample sub-setting to reduce this number, as shown in the examples below.

#### See Also

[matplot](#page-0-0) for plotting parameters, [par](#page-0-0) for inner and outer margins parameters, [tsSample](#page-77-1), [sampleNames](#page-77-2), [tsRim](#page-75-1), [ImportFameSettings](#page-17-1)

#### Examples

```
require(TargetSearchData)
```

```
# get the cdf path TargetSearchData
cdfpath <- tsd_data_path()
# import samples (see ImportSamples() for details)
```

```
samples <- ImportSamples(tsd_file_path("samples.txt"), CDFpath = cdfpath)
```

```
# Import RI markers (see ImportFameSettings())
rim <- ImportFameSettings(tsd_file_path("rimLimits.txt"))
```
# <span id="page-10-0"></span>FAMEoutliers 11

```
# choose a sample at random and plot the m/z traces around the retention time window
ret <- checkRimLim(samples, rim)
# to choose a specific sample and marker, use subsetting
ret <- checkRimLim(samples[3], rim[1:2])
# to display many samples at the same time, set the option `single` to `FALSE` and select a subset
# of samples (recommended). In this example the first three samples are chosen.
ret <- checkRimLim(samples[1:3], rim, single=FALSE)
# in general, visualizing all samples (as shown below) at the same time it is not recommended
# for large number of samples.
## Not run:
 ret <- checkRimLim(samples, rim, single=FALSE)
## End(Not run)
```
<span id="page-10-1"></span>FAMEoutliers *FAME outlier detection*

#### Description

A function to detect retention time marker (FAME) outliers.

#### Usage

```
FAMEoutliers(samples, RImatrix, pdffile = NA, startDay = NA, endDay = NA,
             threshold = 3, group.threshold = 0.05)
```
# **Arguments**

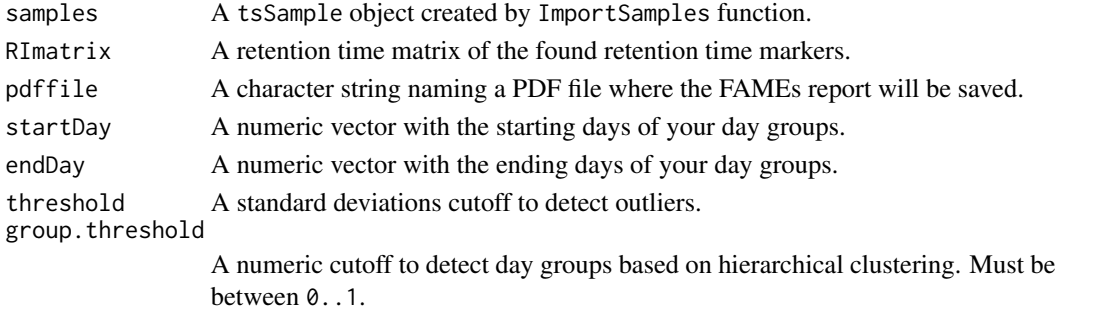

#### Details

If no pdffile argument is given, the report will be saved on a file called "TargetSearch-YYYY-MM-DD.FAME-report.pdf", where YYYY-MM-DD is a date.

If both startDay and endDay are not given, the function will try to detect day groups using a hierarchical clustering approach by cutting the tree using group. threshold as cutoff height.

Retention time markers that deviate more than threshold standard deviations from the mean of their day group will be identified as outliers.

# <span id="page-11-0"></span>Value

A logical matrix of the same size of RImatrix. A TRUE value indicates that the retention time marker in that particular sample is an outlier.

# Author(s)

Alvaro Cuadros-Inostroza, Matthew Hannah, Henning Redestig

# See Also

[RIcorrect](#page-53-1), [ImportSamples](#page-21-1), [TSExample](#page-66-1)

#### Examples

```
# load pre-calculated example data and objects
data(TSExample)
```
# find the retention marker outliers of the example data and save it in "outlier.pdf" outliers <- FAMEoutliers(sampleDescription, RImatrix, pdffile = "outlier.pdf")

```
# find the outliers (although they are reported in the output PDF file)
apply(outliers, 1, which)
```
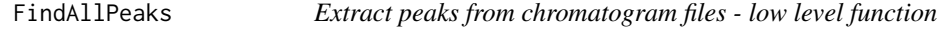

## Description

This function extracts all peaks of a given metabolite in a given RI window. This function is intended for fine-tuning metabolite search parameters.

#### Usage

```
FindAllPeaks(samples, Lib, libID, dev=NULL, mz=NULL, RI=NULL,
        mz_type = c('selMass', 'quantMass', 'topMass'),
         columns = NULL)
```
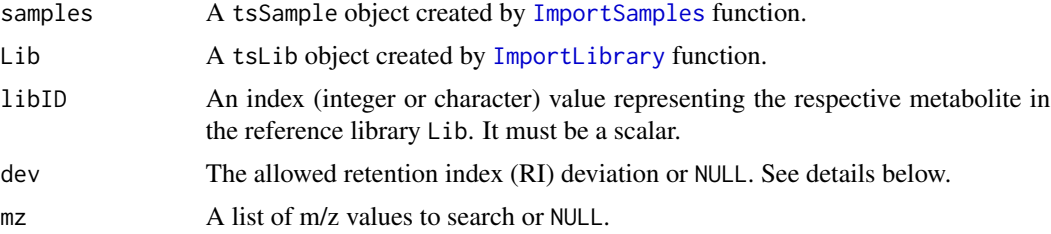

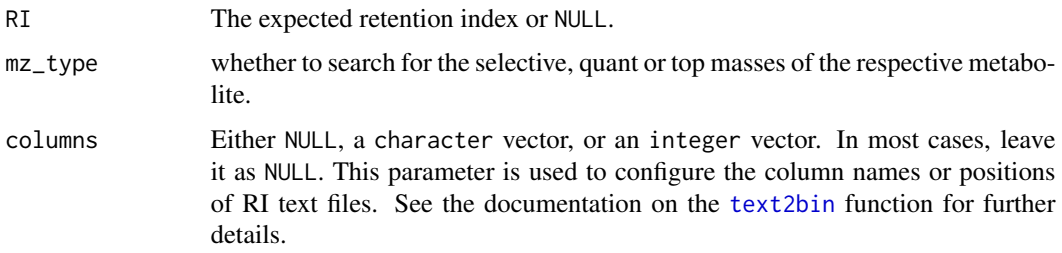

# Details

The function searches for all peaks of a metabolite in all samples within a RI window. The parameters dev, mz, and RI have preference over the settings of the metabolite indexed by libID. In fact, if all of these parameters are not NULL, then refLib and libID are not used.

The dev parameter can either be NULL (as stated above), or a numeric vector. If the length is equal to 1, then the RI search window is the given RI plus or minus dev. If the length is 2, then the search window is from RI + dev[1] to RI + dev[2]. *Note* than in this case dev[1] is usually a negative value. An error is raised if the length is greater than 2

The columns parameter is only needed for custom text RI files. There is no need to change it.

#### Value

It returns a matrix in which each row represent a hit. Note that there can be zero rows if no hits are found. The columns are named and these are:

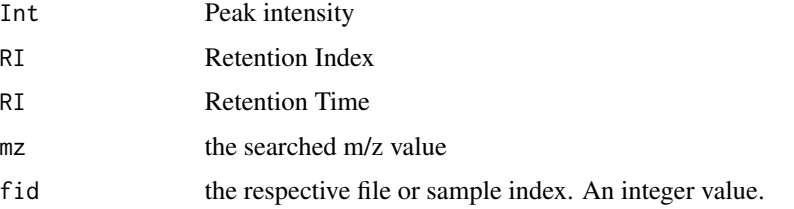

#### Note

This is an internal function not intended to be invoked directly, but it is exposed for convenience and advanced users.

In the future it may replace [FindPeaks](#page-13-1).

See also the function [ri\\_data\\_extract](#page-57-1) which offers a similar functionality but with different input parameters.

#### Author(s)

Alvaro Cuadros-Inostroza

#### See Also

[FindPeaks](#page-13-1), [ri\\_data\\_extract](#page-57-1),

# Examples

```
# load pre-calculated example data files and objects
require(TargetSearchData)
data(TSExample)
# get and set the RI file path
RIpath(sampleDescription) <- tsd_data_path()
# search all peaks of Valine (GC.3) and selective masses
peaks <- FindAllPeaks(sampleDescription, refLibrary, 'GC.3')
head(peaks)
# a numeric index is also allowed
peaks <- FindAllPeaks(sampleDescription, refLibrary, 3)
head(peaks)
# an asymmetric deviation search
peaks <- FindAllPeaks(sampleDescription, refLibrary, 'GC.3', dev=c(-1000, 2000))
head(peaks)
# search arbitrary masses at arbitrary RI. the reference library and ID
# must be set set to NULL.
peaks <- FindAllPeaks(sampleDescription, NULL, NULL, dev=3000, RI=270000, mz=c(144, 100))
head(peaks)
```
<span id="page-13-1"></span>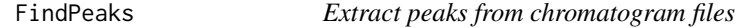

# Description

This function extracts the maximum intensity of a list of masses in a given RI window.

# Usage

```
FindPeaks(my.files, refLib, columns = NULL, showProgressBar = FALSE)
```
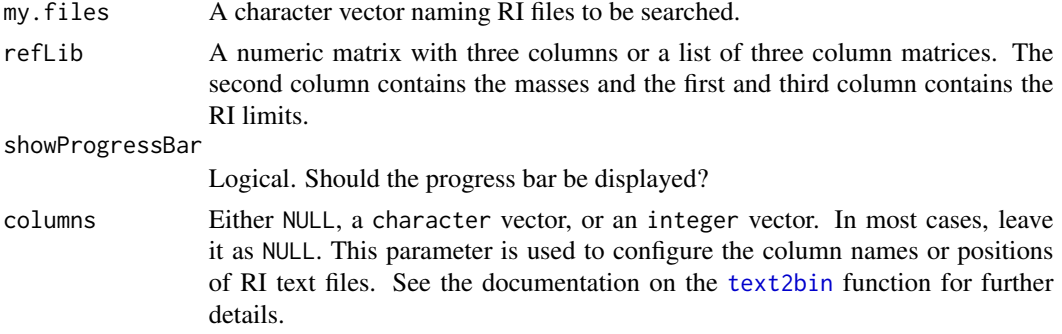

<span id="page-13-0"></span>

#### FindPeaks 2015 15

# Details

The reference library parameter refLib can be either a single three-column matrix or a list of such matrices. If it is a list, the length must match the length of my. files. In this case, every component will be used to iteratively search in the corresponding file.

The RI files format can be either "text" or "binary". The type is detected dinamically.

# Value

A tsMSdata object.

# Note

This is an internal function not intended to be invoked directly.

# Author(s)

Alvaro Cuadros-Inostroza, Matthew Hannah, Henning Redestig

#### See Also

[medianRILib](#page-23-1), [sampleRI](#page-62-1), [peakFind](#page-38-1), [tsMSdata](#page-71-1)

# Examples

```
# load example CDF files
require(TargetSearchData)
# load pre-calculated example data and objects
data(TSExample)
# get RI file path
RI.path <- tsd_data_path()
# update RI file path
RIpath(sampleDescription) <- RI.path
my.files <- RIfiles(sampleDescription)
# make a three column matrix: lower RI, mass, upper RI
refLib <- refLib(refLibrary)
head(refLib)
# extract the peaks
peaks <- FindPeaks(my.files, refLib)
```
#### Description

This function can be used to correct the detected retention time index (RI) markers or to manually force their location to specific retention times if, for example, the RI markers were not co-injected with the biological samples.

#### Usage

fixRI(samples, rimLimits, RImatrix=NULL, sampleNames=NULL, quiet=TRUE)

# **Arguments**

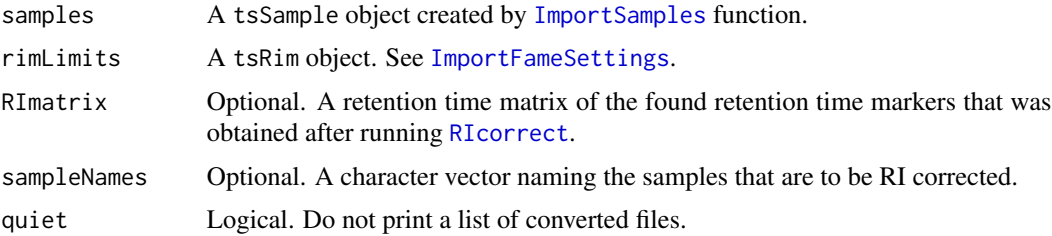

#### Details

Sometimes the retention index limits (see [ImportFameSettings](#page-17-1)) are not set correctly and you will have to run the peak detection and RI correction function ([RIcorrect](#page-53-1)) again, which may take a long time specially if there are many samples.

Instead, a simple approach is to fix the RI limits and use this function to correct the generated RI files. Since these files are much smaller than CDF files (chromatograms), this runs much faster.

Other possibility is that the time positions of one or more RI markers were wrongly detected because there was just simply no peak or the RI markers where not co-injected in some samples. You could manually force the locations of the RI markers. This case is discussed in the "RICorrection" vignette.

The behavior of this function depends on whether the parameter RImatrix is NULL or not. If NULL, the RI markers will be searched again (using the settings of rimLimits parameters, which you should have already fixed) and the resulting values will be used to correct the RI files. If it is a numeric matrix, then these values will be used to correct the RI files. Note that this matrix dimensions are exactly *m* samples (rows) times *n* (columns) RI markers.

sampleNames controls which samples will be corrected. If NULL then all samples will be corrected. It could be character vector (sample names) or a numeric vector representing the sample indexes.

#### Value

Invisible NULL. It prints the corrected samples if quiet is FALSE.

<span id="page-15-1"></span><span id="page-15-0"></span>

#### $\boldsymbol{\hat{\mathsf{fixRI}}}$  17

# Note

In case the RI files are in text format and their column names are not standard (for example, when the files were generated with another software), use the global option 'TS\_RI\_columns' or transform the RI files to [TargetSearch](#page-2-2) binary format. See the documentation in function [text2bin](#page-64-1).

# Author(s)

Alvaro Cuadros-Inostroza

# See Also

[RIcorrect](#page-53-1), [FAMEoutliers](#page-10-1),[ImportSamples](#page-21-1), [ImportFameSettings](#page-17-1)

# Examples

```
require(TargetSearchData)
# import refLibrary, rimLimits and sampleDescription.
data(TSExample)
# get the CDF files
cdfpath <- tsd_data_path()
# select a subset of samples
smp <- sampleDescription[1:4]
# update the CDF path
CDFpath(smp) <- cdfpath
# make a copy of the RI markers object
rim <- rimLimits
# mess up the limits of marker 3 (real value is 369 seconds app.)
rimLimits(rim)[3,] <- c(375, 400)
# run RIcorrect (skip CDF-4 conversion)
RImat <- RIcorrect(smp, rim, writeCDF4path=FALSE,
          Window = 15, IntThreshold = 50)
# fix the limits of marker 3
rimLimits(rim)[3,] <- c(360, 400)
# you could run again RIcorrect, but this is faster
fixRI(smp, rim)
# get the RI matrix
RImat <- riMatrix(smp, rim)
# compare the values with the real ones (previously stored in RImatrix)
stopifnot( all.equal(RImat, RImatrix[,1:4], tolerance=1e-8) )
# manual adjustment or RI markers for sample 3.
# Warning: this is just an example to illustrate how to use this function.
# don't do this unless you know what you're doing.
```

```
RImat[,3] <- c(252, 311, 369)
fixRI(smp, rim, RImat, 3)
```
<span id="page-17-1"></span>ImportFameSettings *Retention time markers settings*

# Description

This function imports a list of retention standard markers.

# Usage

```
ImportFameSetting(tmp.file = NA, mass = NA, ...)
```
# Arguments

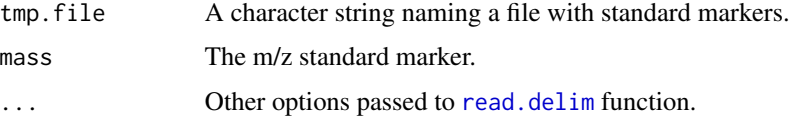

## Details

The standard marker file is a tab-delimited text file with 3 or 4 columns. Column names doesn't matter. They must be in the following order.

- LowerLimit The Retention time lower limit in seconds.
- UpperLimit The Retention time upper limit in seconds.
- RIstandard The RI value of that standard.
- mass The m/z standard marker. This column is optional since it could be set by the mass parameter.

If no arguments are given, a default object will be returned.

#### Value

A tsRim object.

# Author(s)

Alvaro Cuadros-Inostroza, Matthew Hannah, Henning Redestig

#### See Also

[RIcorrect](#page-53-1), [tsRim](#page-75-1)

<span id="page-17-0"></span>

# <span id="page-18-0"></span>ImportLibrary 19

# Examples

```
require(TargetSearchData)
# get the RI marker definition file
rim.file <- tsd_file_path("rimLimits.txt")
# set the mass marker to 87
mass < -87# load the definition
rimLimits <- ImportFameSettings(rim.file, mass = mass)
# sometimes you need to change the limits of a particular standard
rimLimits(rimLimits)[2,] <- c(410, 450)
# to change the mass value
rimMass(rimLimits) <- 85
```
<span id="page-18-1"></span>ImportLibrary *Library import*

# Description

These functions import a metabolite library file that will be used to processed the GC-MS data. Two file formats are supported: a tab-delimited format and the more common NIST MSP format.

#### Usage

```
ImportLibrary(x, type = "auto", \ldots)
ImportLibrary.tab(libfile, fields = NULL, RI_dev = c(2000,1000,200),
    SelMasses = 5, TopMasses = 15, ExcludeMasses = NULL,
    libdata, file.opt=NULL)
ImportLibrary.msp(libfile, fields = NULL, RI_dev = c(2000,1000,200),
    SelMasses = 5, TopMasses = 15, ExcludeMasses = NULL)
```
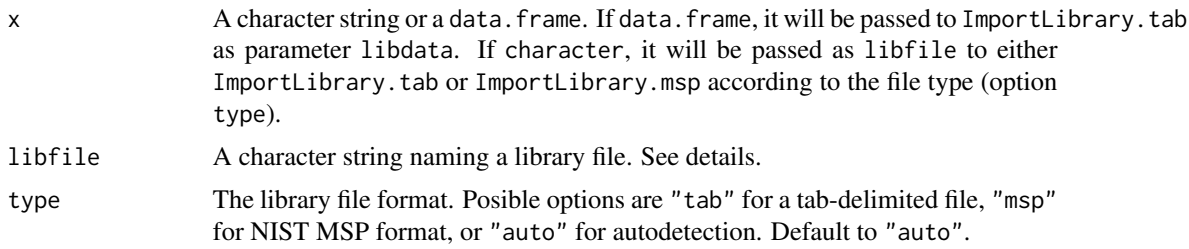

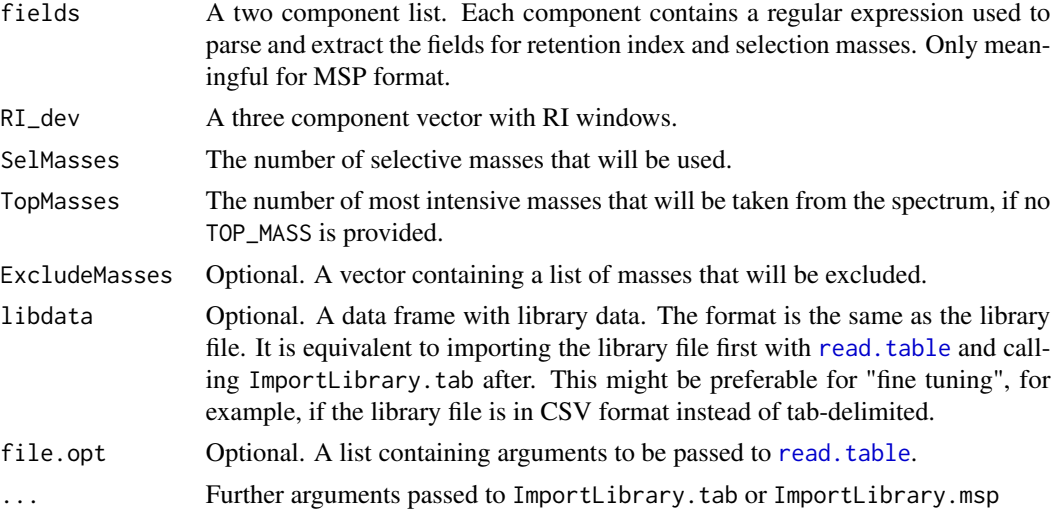

# Details

ImportLibrary is a wrapper for functions ImportLibrary.tab and ImportLibrary.msp which detects automatically which function should be called.

ImportLibrary.tab reads a tab delimited text file by calling the function [read.table](#page-0-0) which will be parsed and converted to a [tsLib](#page-68-1) object. The following arguments are used by default (which are not exactly the defaults for read.table):

header=TRUE, sep="\t", quote="", dec=".", fill=TRUE, comment.char="#"

The argument file, opt can be used to change these options. Other alternative is to import first the file with read.table and friends, and call ImportLibrary with the resulting data.frame. This allows more flexibility with libraries with unusual characters, for example.

These columns are needed:

- libID A unique identifier for the metabolite.
- Name The metabolite name.
- RI The expected RI.
- SEL\_MASS A list of selective masses separated with semicolon.
- TOP\_MASS A list of the most abundant masses to be searched, separated with semicolons.
- Win<sub>k</sub> The RI windows,  $k = 1,2,3$ . Mass search is perfomed in three steps. A RI window required for each one of them.
- SPECTRUM The metabolite spectrum. m/z and intensity are separated by spaces and colons.
- QUANT\_MASS A list of masses that might be used for quantification. One value per metabolite and it must be one of the selective masses. (optional)

The columns Name and RI are mandatory. At least one of columns SEL\_MASS, TOP\_MASS and SPECTRUM must be given as well. By using the parameters SelMasses or TopMasses it is possible to set the selective masses or the top masses from the spectra. The parameter ExcludeMasses is used only when masses are obtained from the spectra. The parameter RI\_dev can be used to set the RI windows. Note that in this case, all metabolites would have the same RI windows.

#### ImportLibrary 21

A unique identifier may be provided as well (libID). This could be a external database identifier. If it is not provided, a random identifier will be created of the form  $GC, k, k = 1, \ldots, N$ .

The MSP format is a text file that can be imported/exported from NIST. A typical MSP file looks like this:

```
Name: Pyruvic Acid
Synon: Propanoic acid, 2-(methoxyimino)-, trimethylsilyl ester
Synon: RI: 223090
Synon: SEL MASS: 89|115|158|174|189
Formula: C7H15NO3Si
MW: 189
Num Peaks: 41
 85 8; 86 13; 87 5; 88 4; 89 649;
 90 55; 91 28; 92 1; 98 13; 99 257;
100 169; 101 30; 102 7; 103 13; 104 1;
113 3; 114 35; 115 358; 116 44; 117 73;
118 10; 119 4; 128 2; 129 1; 130 10;
131 3; 142 1; 143 19; 144 4; 145 1;
157 1; 158 69; 159 22; 160 4; 173 1;
174 999; 175 115; 176 40; 177 2; 189 16;
190 2;
```

```
Name: another metabolite
```

```
...
```
Different entries must be separated by empty lines. In order to parse the retention time index (RI) and selective masses (SEL MASS), a two component list containing the field names of RI and SEL\_MASS must be provided by using the parameter fields. In this example, use field = list("RI: ", "SEL MASS: "). Note that ImportLibrary expects to find those fields next to "Synon:". Alternatively, you could provide the RI and SEL\_MASS using the [tsLib](#page-68-1) methods.

Libraries for TargetSearch and for different retention index systems, such as VAR5 or MDN35, can be downloaded from <http://gmd.mpimp-golm.mpg.de/>.

# Value

A tsLib object.

#### Author(s)

Alvaro Cuadros-Inostroza, Matthew Hannah, Henning Redestig

# See Also

[ImportSamples](#page-21-1), [tsLib](#page-68-1)

#### Examples

# get the reference library file require(TargetSearchData)

```
lib.file <- tsd_file_path("library.txt")
# Import the reference library
refLibrary <- ImportLibrary(lib.file)
# set new names for the first 3 metabolites
libName(refLibrary)[1:3] <- c("Metab01", "Metab02", "Metab03")
# change the retention time deviations of Metabolite 3
RIdev(refLibrary)[3,] <- c(3000,1500,150)
```
<span id="page-21-1"></span>ImportSamples *Sample definitions*

# Description

These functions import sample information from either a tab delimited file or a file system path. The sample information contain sample names, CDF files and their measurement day, also known as, measurement run or measurement batch.

# Usage

```
ImportSamples(sampfile, CDFpath, RIpath, ftype=c("binary", "text"), ...)
```

```
ImportSamplesFromDir(CDFpath=".", RIfiles=FALSE, ftype=c("binary", "text"),
verbose=FALSE, ...)
```
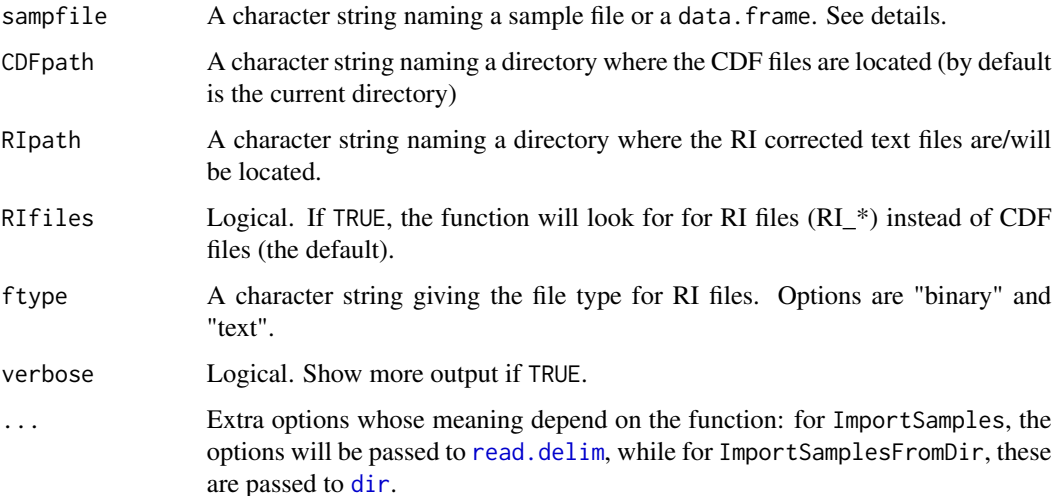

#### ImportSamples 23

# Details

The sample file is a tab-delimited text file or, alternatively, a data.frame like the one would get by calling [read.delim](#page-0-0). The following columns are expected, though only the first one below is mandatory.

- CDF\_FILE The list of baseline corrected CDF files (mandatory).
- MEASUREMENT\_DAY The day or batch when the sample was measured (optional).
- SAMPLE\_NAME A unique sample identifier (optional).

The function first looks for columns matching those names. If they are not found, then it looks for columns with the substrings 'cdf', 'day' and 'name' respectively. If the 'cdf' column is not found, the function raises an error, but if 'day' is not found, then it assumes the measurement day is the same for all. Moreover, if the column for sample names/idenfiers is missing, then the function uses the 'cdf' file names as identifiers.

During the column matching, the first match is taken in case of ambiguity. The column order does not matter. Other columns could be included in that file. They won't be used by the script, but will be included in the "sample" R object.

The files given in the 'cdf' column may optionally include a relative path, such as mypath/myfile.cdf, which will be relative to the working directory or relative to the argument CDFpath. Optionally, the file extension can be omitted because 'TargetSearch' adds the .cdf extension automatically if missing. Note: it may fail in case sensitive file systems as a lower case extension is appended.

If the parameter CDFpath is missing, then the current directory is used. If RIpath is missing, the value of CDFpath will be used.

The ftype parameter sets the file format of the RI files, which are created by the function [RIcorrect](#page-53-1). "text" is the *classic* text format and "binary" is a binary version, designed for speed, of the text format (TargetSearch >= 1.12.0). The file format can be identified by the file extension (".txt" for text, ".dat" for binary), but this is just an indicator: the file format is detected dinamically during file reading. Use the method [fileFormat](#page-77-2) to set or get this parameter.

The function ImportSamplesFromDir scans for cdf files in the current or given directory. The search can be made recursive by passing the parameter recursive=TRUE (actually passed to [dir](#page-0-0)).

The parameter verbose will print a list of detected files is set to TRUE. This can be used for debugging.

#### Value

A tsSample object.

#### Author(s)

Alvaro Cuadros-Inostroza, Matthew Hannah, Henning Redestig

# See Also

[ImportLibrary](#page-18-1), [tsSample](#page-77-1)

# Examples

```
# get the sample definition definition file
require(TargetSearchData)
cdfpath <- tsd_data_path()
sample.file <- tsd_file_path("samples.txt")
# set a path where the RI files will be created
RIpath \leq - "."
# import samples
sampleDescription <- ImportSamples(sample.file, CDFpath = cdfpath, RIpath = RIpath)
# change the sample names. It is required that the names must be unique.
sampleNames(sampleDescription) <- paste("Sample", 1:length(sampleDescription), sep = "_")
# change the file paths (relative to the working path)
CDFpath(sampleDescription) <- "my_cdfs"
RIpath(sampleDescription) <- "my_RIs"
```
<span id="page-23-1"></span>medianRILib *Median RI library correction*

#### Description

Return a tsLib object with the median RI of the selective masses across samples.

#### Usage

```
medianRILib(samples, Lib, makeReport = FALSE, pdfFile = "medianLibRep.pdf",
            columns = NULL, showProgressBar = FALSE)
```
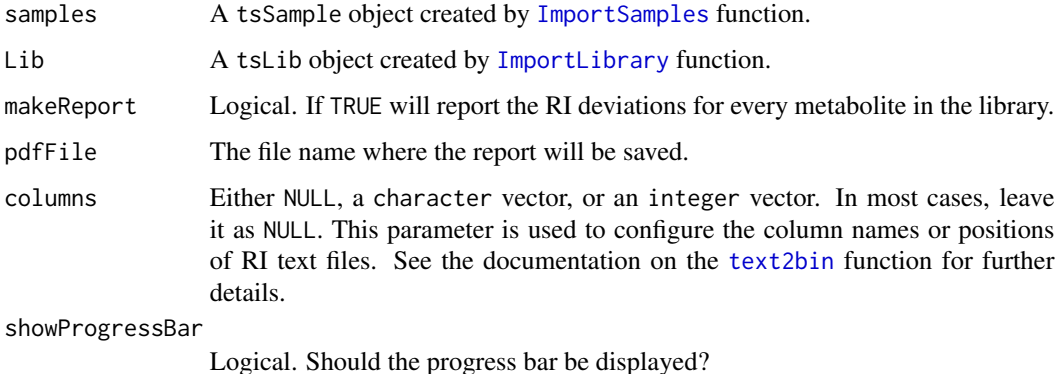

<span id="page-23-0"></span>

# <span id="page-24-0"></span>Value

A tsLib object. It will update the slot med\_RI which contains the median RI of every searched metabolite.

#### Author(s)

Alvaro Cuadros-Inostroza, Matthew Hannah, Henning Redestig

# See Also

[ImportSamples](#page-21-1), [ImportLibrary](#page-18-1), [tsLib-class](#page-68-1)

# Examples

```
require(TargetSearchData)
data(TSExample)
# get RI file path
RI.path <- tsd_data_path()
# update RI file path
RIpath(sampleDescription) <- RI.path
# Import Library
refLibrary <- ImportLibrary(tsd_file_path('library.txt'))
# update median RI
refLibrary <- medianRILib(sampleDescription, refLibrary)
# perhaps you need to adjust the library RI of one metabolite and the allowed time
# deviation (first time deviation window)
libRI(refLibrary)[5] <- 306500
RIdev(refLibrary)[5,1] <- 2000
refLibrary <- medianRILib(sampleDescription, refLibrary)
```
ncdf4Convert, tsSample-method *Method for converting CDF-3 files to CDF-4*

#### <span id="page-24-1"></span>Description

ncdf4Convert is a high level method used to convert from CDF-3 to 'TargetSearch' new CDF-4 custom file format.

#### Usage

```
ncdf4Convert(obj, path, ...)
```
#### **Arguments**

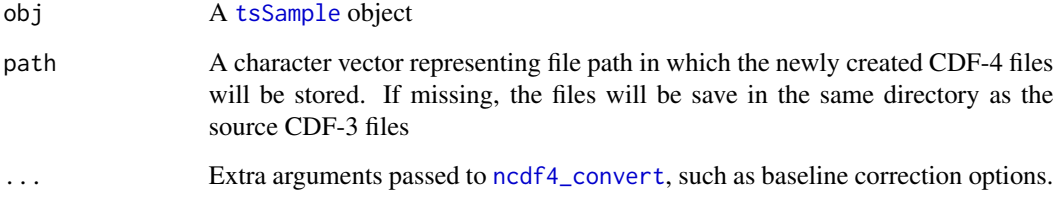

# Details

This is a high level interface to [ncdf4\\_convert](#page-26-1) which uses a [tsSample](#page-77-1) as input. The advantage of using this function is that it updates the paths to the CDF-4 files for downstream analysis.

The parameter path can be used to change the original paths, which may be necessary if those files are on a read-only file-system. If this parameter is missing, the same paths are used. Note that the path are re-cycled to match the length of the samples.

The ... can be used to pass extra arguments to [ncdf4\\_convert](#page-26-1) and to [baseline](#page-2-1). Refer to those man pages for details.

# Value

A new [tsSample](#page-77-1) object with updated CDF-4 file paths. The files are converted in the background.

#### Author(s)

Alvaro Cuadros-Inostroza

# See Also

[ncdf4\\_convert](#page-26-1)

#### Examples

```
require(TargetSearchData)
data(TSExample)
# get the CDF files
cdfpath <- tsd_data_path()
```
# update the CDF path CDFpath(sampleDescription) <- cdfpath

```
# tranform the CDF (the files are copied in the current directoru)
newSamples <- ncdf4Convert(sampleDescription, path=".")
```
<span id="page-26-1"></span><span id="page-26-0"></span>

#### Description

Convert from NetCDF format 3 into a custom TargetSearch NetCDF format 4. The new NetCDF just contains the raw data in a matrix format in order to allow easier and faster data manipulation.

#### Usage

```
ncdf4_convert(cdfFile, outFile = NULL, force = FALSE,
 baseline = FALSE, ...
```
#### Arguments

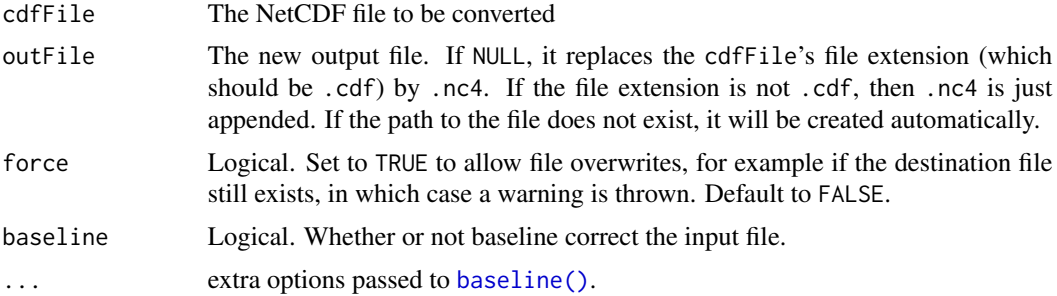

# Details

Starting from version 1.42.0, TargetSearch introduces a custom NetCDF file which is used for faster and easier data manipulation. This means, ion traces within a retention time can be quickly extracted, which if often required before plotting. Formerly, this process required parsing the whole file before the data could be extracted.

Note that this function only takes one file at the time. To convert many files at the same time, see the function [ncdf4\\_convert\\_from\\_path\(\)](#page-28-1) or the high level method [ncdf4Convert\(\)](#page-24-1). Alternatively, you can call this function in a loop or using the [lapply](#page-0-0) family of functions.

Keep in mind this function is intended for internal use (or advanced users); it is exported for convenience. Using the method [ncdf4Convert\(\)](#page-24-1) is recommended.

#### Value

A string. The path to the converted file or invisible.

### File structure

The structure of the NetCDF format 4 is straightforward and the variables and attributes are selfevident. The following variables are defined.

• retention\_time is a vector representing the retention time in seconds (double).

- retention\_index is a vector representing the retention time indices (double). If missing, then the variable contains zeros. Its length is equal to the length of retention\_time.
- mass\_range is vector of length two containing the minimum and maximum m/z values (integer).
- intensity is matrix of intensity values (integer) where columns represent ion traces and rows are scans. The dimensions are length of "retention time" times the number of ions, ie, mass  $max - mass min + 1$ .

In addition, the following attributes are defined. Note that only creator and version are mandatory.

- creator a string equal to "TargetSearch" (for indentification purposes).
- version file format version (string). Currently "1.1".
- time\_corrected (optional) a flag (short integer) to indicate RI correction. If missing it defaults to false.
- baseline\_corrected (optional) a flag (short integer) to indicate that the file was baseline corrected by TargetSearch. If missing it defaults to false.

#### **Note**

Currently, it is not possible to reconstruct the original NetCDF file from the converted file, especially if nominal mass or baseline correction was applied. On the other hand, if the NetCDF files are exported from custom chromatogram files (such as thermo raw files or LECO peg files), then the NetCDF 3 files can be deleted safely as there is always a way to recover them.

#### Author(s)

Alvaro Cuadros-Inostroza

# See Also

[ncdf4Convert\(\)](#page-24-1), [ncdf4\\_convert\\_from\\_path\(\)](#page-28-1), [baseline\(\)](#page-2-1)

# Examples

```
require(TargetSearchData)
```
# get files from package TargetSearchData cdfpath <- tsd\_data\_path()

```
# choose any file
cdf <- file.path(cdfpath, '7235eg04.cdf')
nc4 <- '7235eg04.nc4' # save file in current path
```

```
# run the function
ret <- ncdf4_convert(cdf, nc4)
```

```
# the output should match the output file
stopifnot(ret == nc4)
```

```
# Use mapply to convert many files at the same time.
cdf <- paste0('7235eg0', 6:8, '.cdf')
nc4 <- paste0('7235eg0', 6:8, '.nc4')
ret <- mapply(ncdf4_convert, file.path(cdfpath, cdf), nc4)
stopifnot(ret == nc4)
```
<span id="page-28-1"></span>ncdf4\_convert\_from\_path

*Convert CDF files to CDF4 from a path automatically*

#### Description

Scan and convert NetCDF format 3 files into a custom TargetSearch NetCDF format 4 automatically. The function scans the given input path(s) for files with "cdf" extension. This function simply wraps around [ncdf4\\_convert\(\)](#page-26-1), so that function will then convert each detected file.

#### Usage

```
ncdf4_convert_from_path(cdf_path = ".", out_path = cdf_path, recursive = FALSE, ignore.case = TRUE, ...)
```
#### Arguments

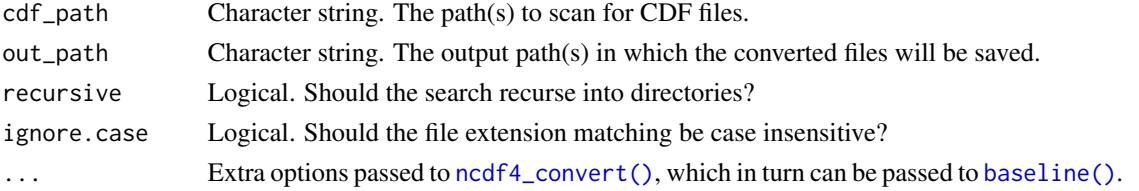

#### Details

This function simply searches for CDF-3 files and converts them to CDF-4 (custom format). By default the current path is scanned and files are converted and save in the same place.

Multiple input directories can be given. If this is the case, the output path out\_path must be either a single path (in which case all files will be copied to the same directory) or an equal number of paths, such that there is a corresponding match between input and output directories. If not, an assertion error will be raised.

By default the search is case insensitive (see parameter ignore.case). For sensitive case matching, the function looks for all lowercase extension cdf. At the moment, it is not possible to change this pattern.

If recursive is TRUE, the search will also descend into subdirectories and the converted files will follow a similar directory structure. Output directories will be created on demand if required (this is actually done by [ncdf4\\_convert\(\)](#page-26-1) internally).

#### Value

A character vector of generated files or invisible.

#### <span id="page-29-0"></span>Author(s)

Alvaro Cuadros-Inostroza

# See Also

[ncdf4\\_convert\(\)](#page-26-1), [baseline\(\)](#page-2-1)

#### Examples

```
# in this example we'll use a temporary directory as source
# and storage of CDF (because we need to reduce testing time in Bioc)
# to `srcdir`
# get some files from package TargetSearchData and copy them
require(TargetSearchData)
cdffiles <- tsd_cdffiles()[1:4]
srcdir <- file.path(tempdir(), 'gc-ms-data')
dir.create(srcdir)
file.copy(cdffiles, srcdir)
# convert to output directory set above
outdir <- tempfile()
ncdf4_convert_from_path(srcdir, outdir)
# recursive search. note that output files will be saved under "gc-ms-data"
# in the output directory
cdfpath \leq tempdir() # (base path where we copy the CDF files)
ncdf4_convert_from_path(cdfpath, outdir, recursive=TRUE)
# clean-up the mess
```

```
unlink(c(srcdir, outdir), recursive=TRUE)
```
<span id="page-29-1"></span>ncdf4\_data\_extract *Extract data ranges from a NetCDF file format 4*

#### Description

A flexible and convenient function to extract raw data from a NetCDF file format 4 using time ranges and m/z ranges or values. This is a better (and faster) alternative to the old [peakCDFextraction\(\)](#page-36-1) function, which reads the whole CDF into memory, specially when only sections of the CDF are needed.

#### Usage

```
ncdf4_data_extract(cdfFile, massValues, timeRange, useRT = FALSE)
```
#### **Arguments**

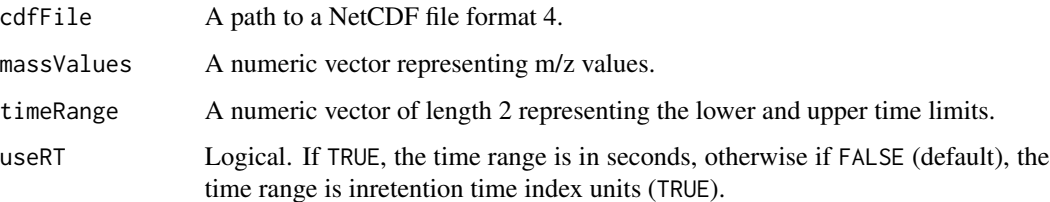

# Details

The function takes a NetCDF format 4 generated by "TargetSearch" and extracts raw intensity values from given m/z ion traces within a given time range. The time range can be in seconds or arbitrary retention time index units. For the latter case, the function expects a time corrected CDF file.

If the given time range is out of range, a NULL value will be returned. In contrast, if the m/z values are out of range, then zeros will be returned for out of range masses (provided that the time range is not out of range). If timeRange is missing, then the whole time range. Similarly, if massRange is missing, then all the masses are extracted. If both are missing, the function behaves as [peakCDFextraction\(\)](#page-36-1), but the output (a named list) uses slightly different names.

The NetCDF must be have been previously converted to the custom "TargetSearch" format, otherwise an error will be raised. See [ncdf4\\_convert\(\)](#page-26-1) for the convertion.

#### Value

A named list with the following components.

- Time Numeric vector: the retention time in seconds
- Index Numeric vector: the retention time index (or zero if the file was was not retention time corrected
- Intensity Matrix: Rows are the retention times (or scans) and columns are masses.
- massRange Numeric vector of length 2: the mass range of the CDF

#### **Note**

An error will be produced for invalid files. Also, this function is intended to be used internally, but it is exposed for convinience, for example, to create custom plots.

# Author(s)

Alvaro Cuadros-Inostroza

#### See Also

[ncdf4\\_convert\(\)](#page-26-1), [peakCDFextraction\(\)](#page-36-1)

#### Examples

```
# If you already have a NCDF4 file set the variable accordingly
# and skip the following section
# nc4file <- "/path/to/netcdf4.nc4"
### create NCDF4 from NCDF3 from the package TargetSearchData
require(TargetSearchData)
# pick first file
cdffile <- tsd_cdffiles()[1]
nc4file <- tempfile(fileext=".nc4")
ncdf4_convert(cdffile, nc4file)
# update RI data using pre-computed values
ncdf4_update_ri(nc4file, c(252, 311, 269), c(262320, 323120, 381020))
### end
# extract all data (behaves like peakCDFextraction)
data <- ncdf4_data_extract(nc4file)
# extract only certain m/z values
data <- ncdf4_data_extract(nc4file, massValues=c(116, 192))
# to use mass ranges, use the colon (:) operator for example
data <- ncdf4_data_extract(nc4file, massValues=c(120:130, 200, 203:209))
# restrict extraction to a retention index interval
data <- ncdf4_data_extract(nc4file, massValues=c(116, 192),
                           timeRange=c(200000, 220000))
# same, but using retention time in seconds.
data <- ncdf4_data_extract(nc4file, massValues=c(116, 192),
                           timeRange=c(200, 300), useRT=TRUE)
```
ncdf4\_plot\_peak *Plot peaks from ncdf4 files*

#### Description

A simple function to plot *m/z* ion traces from a CDF-4 file. This new interface supersedes the function [plotPeakSimple](#page-43-1) (but that can be used for CDF-3 files).

# Usage

ncdf4\_plot\_peak(obj, massValues, timeRange, useRT = TRUE, showRT = useRT, plot = TRUE, ...)

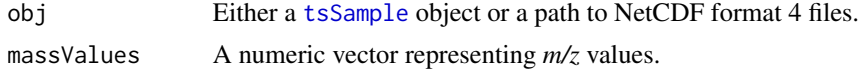

<span id="page-31-0"></span>

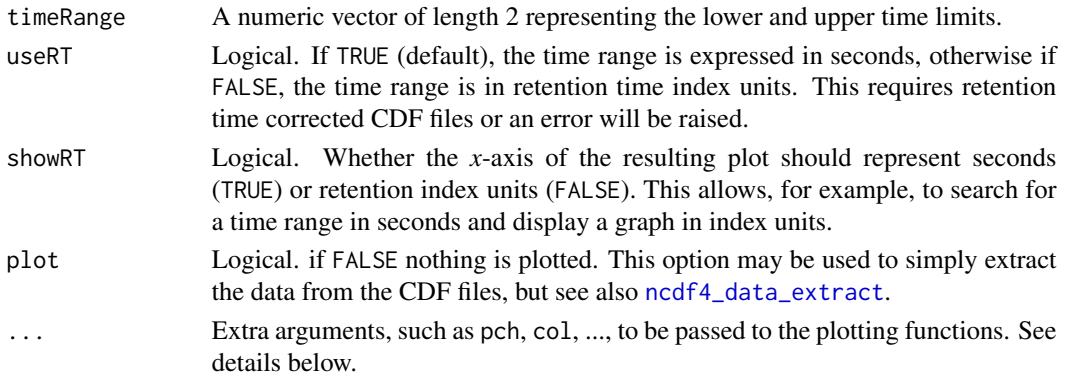

#### Details

The function takes a list of path to CDF-4 files or an object of class [tsSample](#page-77-1) as input; a list a *m/z* values to select for; and a time range, which can be in seconds (default) or retention time index (RI) units. For the RI units to work, the CDF files must have been previously time corrected (See [RIcorrect](#page-53-1), [updateRI](#page-80-1)).

The selection of the time range units depends on the parameter useRT. If TRUE, then the search will be restricted to the specified range in seconds, otherwise RI units will be used. However, the displayed time units are defined by the parameter showRT. The default behavior is to use the same time units that were search for, but using seconds to search and RI units to display is possible by setting showRT = !useRT (or the reverse). This is useful if the retention time correction was not performed correctly and you want to verify what retention time correspond to what retention index.

The logical parameter plot controls whether a plot is drawn. This might be useful for simply extracting the data used for the plot and not caring about the plot itself. The function [ncdf4\\_data\\_extract](#page-29-1) can be used for that purpose as well (in fact that function is run under the hood).

Plot styling can be achieved by passing plotting extra parameters such as col, pch, lty, and others (see [par](#page-0-0) and [plot](#page-0-0)). There is however a caveat due to how this function is implemented: the function calls [matlines](#page-0-0) once per each file (or sample), so parameters such as col, lty, etc., apply only to the *m/z* values, not to the samples.

If you want to display different color lines for different samples (for example), add a 's' to the respective parameter name as a prefix. Currently, these parameters are allowed: scol, stype, slty, slwd, spch, sbg, scex. See the examples below for details.

Finally, all plotting parameters are cycled over and in case of conflicts, the 's' parameters take precedence.

#### Value

Either a named list, one element per sample or CDF file, or [invisible](#page-0-0). Each element is in itself a list with the following components (same as the output of [ncdf4\\_data\\_extract](#page-29-1)).

- Time Numeric vector: the retention time in seconds
- Index Numeric vector: the retention time index (or zero if the file was was not retention time corrected
- Intensity Matrix: Rows are the retention times (or scans) and columns are masses.
- massRange Numeric vector of length 2: the mass range of the CDF

This function is only for CDF-4 files. Use the method [ncdf4Convert](#page-24-1) or the function [ncdf4\\_convert](#page-26-1) for conversion of CDF-3 files. You may also use function [plotPeakSimple](#page-43-1) if you don't want to convert the files.

#### Author(s)

Alvaro Cuadros-Inostroza

#### See Also

[plotPeak](#page-40-1), [plotPeakSimple](#page-43-1), [ncdf4\\_data\\_extract](#page-29-1), [RIcorrect](#page-53-1), [updateRI](#page-80-1)

# Examples

```
require(TargetSearchData)
```

```
# load CDF files, convert them and save them in a temporary directory
dest <- tempdir()
cdf <- tsd_cdffiles()[1:3]
cdf <- sapply(cdf, function(x) ncdf4_convert(x, outFile=file.path(dest, basename(x))))
# plot single m/z on many cdf files
ncdf4_plot_peak(cdf, massValues=c(144), timeRange=c(255, 265))
# add some style (note the usage of `slty` and `scol`)
ncdf4_plot_peak(cdf, massValues=c(144), timeRange=c(255, 265), scol=1:3, slty=1:3,
                main='Example Plot')
# plot many m/z on single cdf file (colors are set by matlines)
ncdf4_plot_peak(cdf[1], massValues=c(144, 145, 100, 218), timeRange=c(255, 265))
```

```
# add some styling (here simply use `lty` and `col`)
ncdf4_plot_peak(cdf[1], massValues=c(144, 145, 100, 218), timeRange=c(255, 265),
               col=1:4, lty=1, main='Example Plot')
```

```
# multiple m/z and files is possible but it gets messy
ncdf4_plot_peak(cdf, massValues=c(144, 145, 218), timeRange=c(255, 265),
               scol=1:3, main='Example Plot')
```

```
# do not plot anything and just get the data
z <- ncdf4_plot_peak(cdf, massValues=c(144, 145, 218), timeRange=c(255, 265), plot=FALSE)
str(z)
```

```
# using a tsSample object can achieve the same results
smp <- ImportSamplesFromDir(dest)
ncdf4_plot_peak(smp, massValues=c(144), timeRange=c(255, 265))
```
<span id="page-34-0"></span>

#### Description

Performs retention time index (RI) correction on a CDF file, using the retention markers found by [RIcorrect\(\)](#page-53-1), or to force the markers time if, for example, the RI markers were not co-injected with the biological samples. It wraps around [rt2ri\(\)](#page-61-1)

# Usage

ncdf4\_update\_ri(cdfFile, observed, standard)

# Arguments

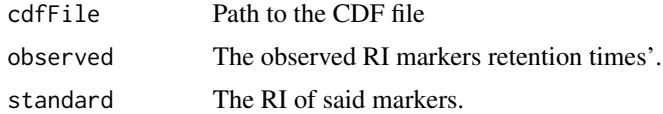

# Details

This function is similar to  $fixRI()$ , with the difference that is acts upon a single file, whereas [fixRI\(\)](#page-15-1) requires a [tsSample](#page-77-1) object.

# Value

Returns invisible

# Note

This function is meant to be used internally. It is exposed for convenience.

# Author(s)

Alvaro Cuadros-Inostroza

#### See Also

[fixRI](#page-15-1), [RIcorrect](#page-53-1), [ImportFameSettings](#page-17-1)

#### Examples

```
# pull a CDF file from package TargetSearchData as example
require(TargetSearchData)
cdffile <- tsd_cdffiles()[9]
```
# we need to convert from NCDF3 to NCDF4 in this example

```
# (NCDF3 files do not work)
```

```
nc4file <- ncdf4_convert(cdffile, 'example.nc4')
# to update the RI we need to pass two equal-length vectors of
# observed RT and standard RI values.
obsRT < -c(252, 311, 369) # approx time of RI markers
stdRI <- c(262320, 323120, 381020) # the exact RI of the markers
# finally update the RI for these file
ncdf4_update_ri(nc4file, obsRT, stdRI)
```
NetCDFPeakFinding *Peak picking algorithm from CDF files*

# Description

This function reads a netcdf chromatogram file, finds the apex intensities and returns a list containing the retention time and the intensity matrices.

# Usage

```
NetCDFPeakFinding(ncdf, massRange = NULL, Window = 15, IntThreshold = 10,
                  pp.method = "ppc", baseline = FALSE, ...)
```
#### Arguments

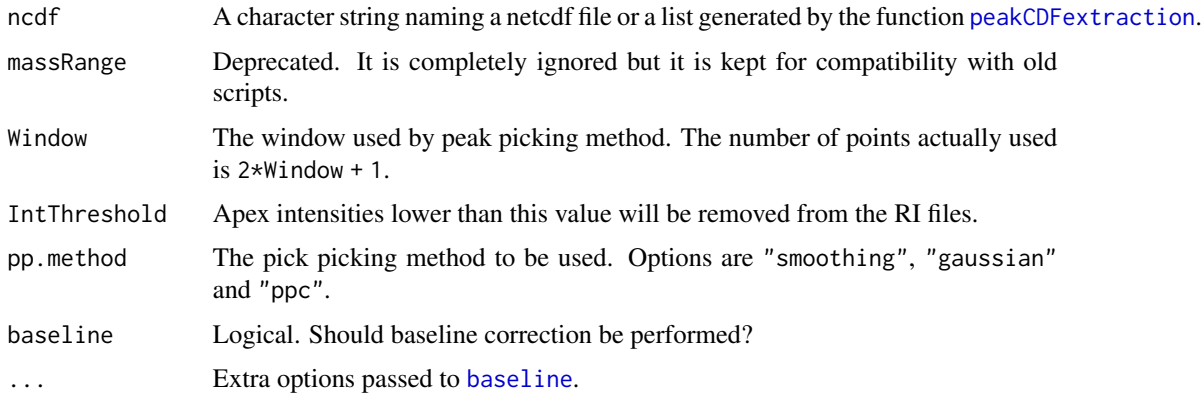

# Details

The parameter ncdf should be either a path to a NetCDF file or a list generated by the function [peakCDFextraction](#page-36-1). This list contains elements named "Time", "Peaks", "massRange", "Index", and "baselineCorrected". Refer to the function's man page for details.

Formerly, the massRange parameter was a numeric vector with two components: lower and higher masses. Now, the mass range is detected automatically and it has no effect if it is set. It is kept only for compatibility reasons.
## peakCDFextraction 37

There are three peak picking algorithms that can be used. The "smoothing" method smooths the m/z curves by a moving average and then looks for a change of sign of the intensity difference between two consecutive points. The "gaussian" is exactly the same, but it uses a gaussian smoother instead of a moving average.

The "ppc" uses a sliding window and looks for the local maxima. This method is based on the R-package ppc (now unavailable).

### Value

A three component list.

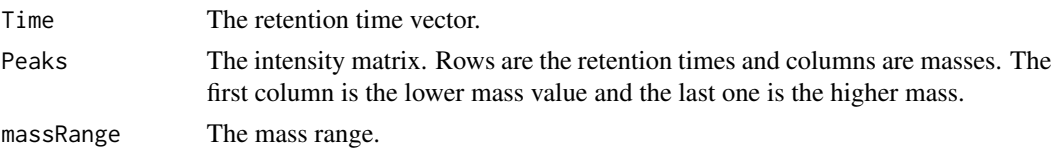

### Author(s)

Alvaro Cuadros-Inostroza, Matthew Hannah, Henning Redestig

### See Also

[peakCDFextraction](#page-36-0)

### Examples

```
require(TargetSearchData)
# pick first CDF file
CDFfile <- tsd_cdffiles()[1]
# extrac peaks of first chromatogram
peaks.1 <- NetCDFPeakFinding(CDFfile, Window = 15, IntThreshold = 10, pp.method = "ppc")
# scan acquisition times
head(peaks.1$Time)
# peaks in matrix form. first column is mass 85, last one is mass 320.
head(peaks.1$Peaks)
```
<span id="page-36-0"></span>peakCDFextraction *NetCDF to R*

#### **Description**

This function reads a netcdf chromatogram (format 3 or 4) file and returns a list containing raw data (retention time, intensity matrix) for easy manipulation.

### Usage

peakCDFextraction(cdfFile, massRange)

#### **Arguments**

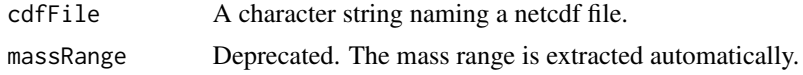

### Details

The cdfFile is a path to a CDF-3 or a CDF-4 format file. The CDF-4 format file is a custom file used on [TargetSearch](#page-2-0).

The massRange parameter is deprecated but kept for compatibility. The actual m/z range is detected automatically and returned to the user.

#### Value

A list with the following components:

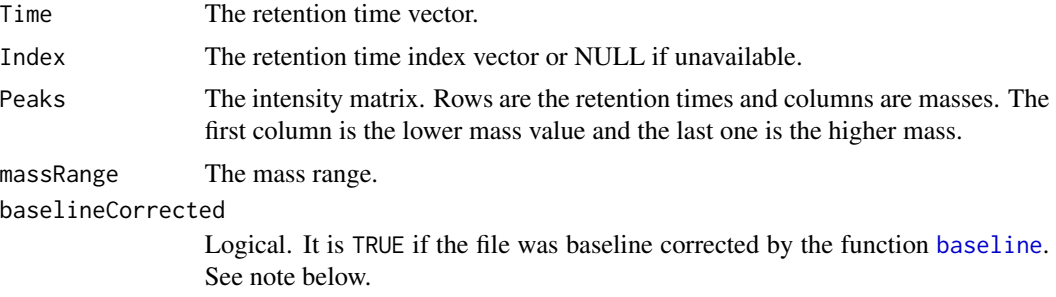

#### **Note**

This function does not look for peaks, just extracts all the raw intensity values of the chromatogram file. Use [NetCDFPeakFinding](#page-35-0) instead.

The function does not know whether a CDF file was baseline corrected (for example by the GC-MS software vendor), unless it was performed by the function [baseline](#page-2-1). It is perfectably possible to have a baseline corrected file and the element baselineCorrected be FALSE.

### Author(s)

Alvaro Cuadros-Inostroza, Matthew Hannah, Henning Redestig

# See Also

[ncdf4\\_data\\_extract](#page-29-0) for an updated and more flexible version of this function, [NetCDFPeakFinding](#page-35-0), [baseline](#page-2-1).

# Examples

### take a NCDF3 file from the package TargetSearchData require(TargetSearchData) # pick a CDF file and extract its data cdffile <- tsd\_cdffiles()[4] peakData <- peakCDFextraction(cdffile)

#### peakFind 39

```
# it also works for NCDF4 files (we need to convert the file first)
nc4file <- ncdf4_convert(cdffile, tempfile(fileext='.nc4'))
peakData2 <- peakCDFextraction(nc4file)
# clean-up
```
unlink(nc4file)

<span id="page-38-0"></span>peakFind *Intensities and RI matrices*

# Description

This function returns a list of the intensities and RI matrices that were searched.

#### Usage

```
peakFind(samples, Lib, cor_RI, columns = NULL, showProgressBar = FALSE)
```
# Arguments

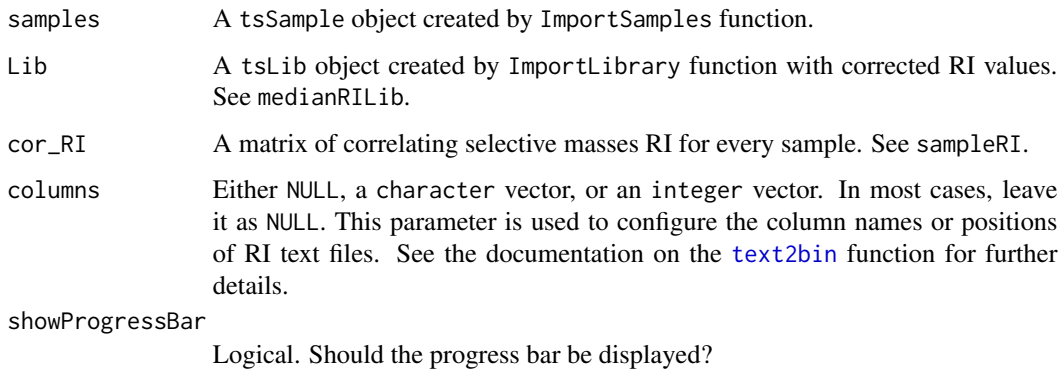

# Value

A tsMSdata object.

#### Author(s)

Alvaro Cuadros-Inostroza, Matthew Hannah, Henning Redestig

# See Also

[ImportSamples](#page-21-0), [ImportLibrary](#page-18-0), [medianRILib](#page-23-0), [sampleRI](#page-62-0), [tsMSdata](#page-71-0), [tsLib](#page-68-0), [tsSample](#page-77-0)

### Examples

```
require(TargetSearchData)
data(TSExample)
# get RI file path
RI.path <- tsd_data_path()
refLibrary <- ImportLibrary(tsd_file_path("library.txt"))
# update RI file path
RIpath(sampleDescription) <- RI.path
peakData <- peakFind(sampleDescription, refLibrary, corRI)
# show peak Intensities.
head(Intensity(peakData), 2)
# How to get intensities for a particular metabolite
# just select the identifier. Here extract the intensities
# for the first metabolite in the library
IntMatrix <- Intensity(peakData)[[1]]
```
plotFAME *Plot a standard marker*

#### Description

Plots a given standard marker.

## Usage

plotFAME(samples, RImatrix, whichFAME)

#### Arguments

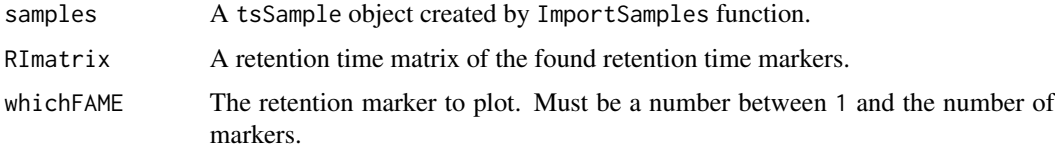

### Author(s)

Alvaro Cuadros-Inostroza, Matthew Hannah, Henning Redestig

### See Also

[RIcorrect](#page-53-0), [FAMEoutliers](#page-10-0), [tsSample](#page-77-0)

#### plotPeak 41

### Examples

```
data(TSExample)
# plot Retention index standards 1 to 3
plotFAME(sampleDescription, RImatrix, 1)
plotFAME(sampleDescription, RImatrix, 2)
plotFAME(sampleDescription, RImatrix, 3)
```
<span id="page-40-0"></span>

```
plotPeak Plot peaks
```
### Description

Plot a peak of a given metabolite in a given sample showing the search windows.

#### Usage

```
plotPeak(samples, Lib, metProf, rawpeaks, which.smp=1, which.met=1,
massRange=NULL, corMass=FALSE)
```
# Arguments

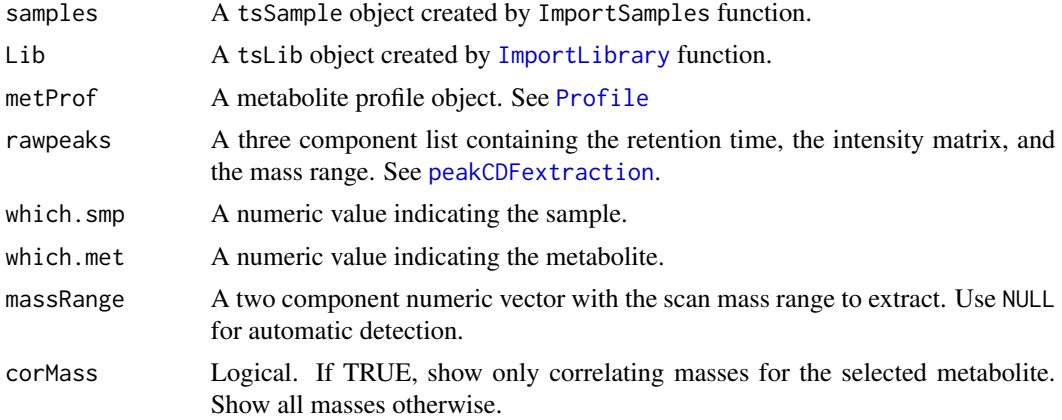

### Value

A two component list containing the retention time and the intensity matrices. This list can be recycled as the 'rawpeaks' parameter for further plots (for example in a loop), so the CDF file doesn't need to be read again.

# Note

This function was completely rewritten. For the old function, see [plotPeakSimple](#page-43-0).

In case the RI files are in text format and their column names are not standard (for example, when the files were generated with another software), use the global option 'TS\_RI\_columns' or transform the RI files to [TargetSearch](#page-2-0) binary format. See the documentation in function [text2bin](#page-64-0).

### Author(s)

Alvaro Cuadros-Inostroza, Matthew Hannah, Henning Redestig

#### See Also

[plotPeakSimple](#page-43-0), [RIcorrect](#page-53-0), [tsMSdata](#page-71-0), [tsRim](#page-75-0), [peakCDFextraction](#page-36-0), [matplot](#page-0-0)

## Examples

```
require(TargetSearchData)
data(TSExample)
# update CDF and RI paths
CDFpath(sampleDescription) <- tsd_data_path()
RIpath(sampleDescription) <- tsd_data_path()
# Plot the peak "Valine" for sample number 1
grep("Valine", libName(refLibrary)) # answer: 3
# plot peak from the cdf file. The rawpeaks object can be recycled in order to plot
# other metabolites.
rawpeaks <- plotPeak(sampleDescription, refLibrary, metabProfile, which.smp=1,
```

```
which.met=3, massRange=c(85,500), corMass=FALSE)
```
<span id="page-41-0"></span>plotPeakRI *Plot peak RI across samples*

# Description

Plot peak RI of the quant mass of a given metabolite across samples. This function can be used to visualize the elution time of a metabolite in the RI and RT dimension, and in combination with the function [sampleRI](#page-62-0) for fine tunning.

#### Usage

```
plotPeakRI(samples, Lib, libID, dev=NULL, mz=NULL, RI=NULL,
           method=c('RI', 'Intensity'), useRI=TRUE, main=NULL,
           col=NULL, int_range=c(2,6), cex_range=c(.7,6), key_width=2)
```
#### Arguments

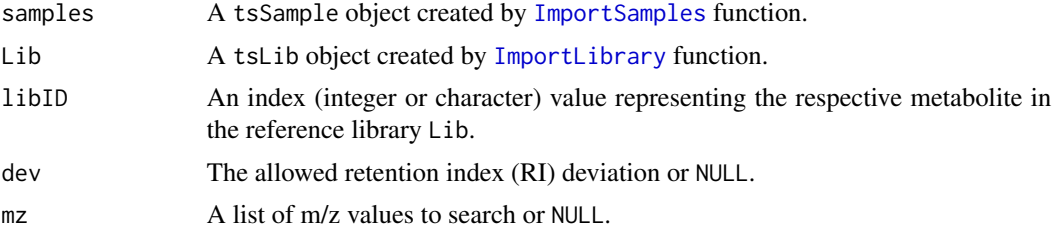

#### plotPeakRI 43

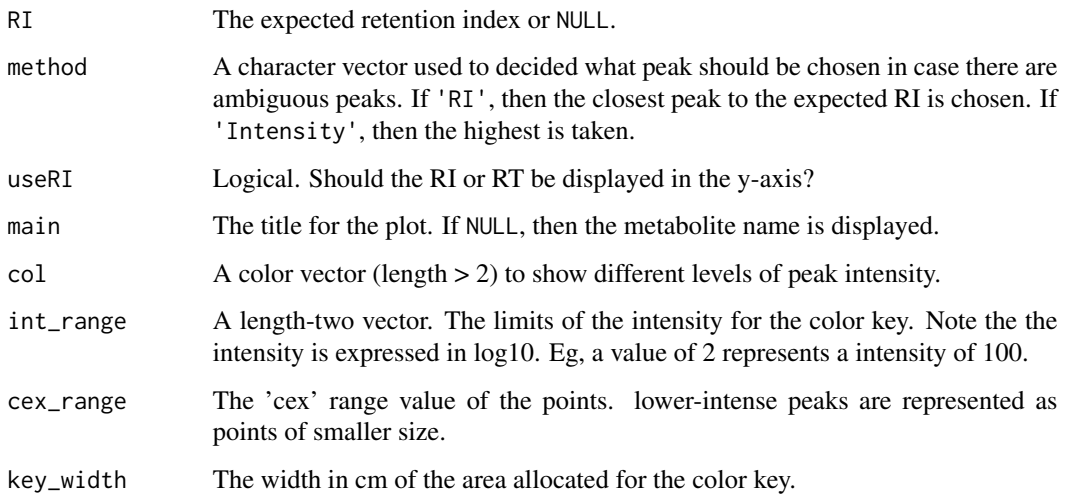

# Details

This function uses internally [FindAllPeaks](#page-11-0), so the same rules apply, i.e., the parameters dev, mz, and RI have preference over the settings of the metabolite indexed by libID.

In the plot, the x-axis are samples as defined by the object samples. The y-axis is retention index (RI) as shown on the left-hand-size. On the right-hand-size y-axis the approximate retention time (RT) is shown. This is because the RT varies across samples, therefore it is averaged for displays purposes. If useRI==FALSE, then the RT is displayed on the left hand size and the RI is averaged and shown on the left. Note that in either case, the RI is used for searching.

The point size is proportional to the log10 of the peak intensity. Their size is controlled by the parameters int\_range and cex\_range. By default, intensities of  $100$  (log $10 \Rightarrow 2$ ) or lower are shown with cex=0.7, while intensities greater than  $1000000$  (log10 => 6) as displaued with cex=6. This also affects the scaling of the color key.

The best peaks, selected acording to method, are shown with a black border, while the other are shown with no border and slightly transparent.

The output is the RI of the best peaks or invisible. Note that if no peak is found, then no plot is drawn.

### Value

Returns invisible or a numeric vector with the corresponding RI of the best peak chosen by method.

### Author(s)

Alvaro Cuadros-Inostroza, Matthew Hannah, Henning Redestig

### See Also

[FindAllPeaks](#page-11-0), [sampleRI](#page-62-0), [ImportSamples](#page-21-0), [ImportLibrary](#page-18-0)

### Examples

```
def.par \leq par(no.readonly = TRUE) # save parameters for resetting
# load pre-calculated example data files and objects
require(TargetSearchData)
data(TSExample)
# get and set the RI file path
RIpath(sampleDescription) <- tsd_data_path()
# search all peaks of Valine (GC.3) and selective masses. Retention index
ri <- plotPeakRI(sampleDescription, refLibrary, 'GC.3')
# increase deviation, change m/z to search, change colors and title
main <- 'Valine'
cols <- c('red', 'blue', 'green')
ri <- plotPeakRI(sampleDescription, refLibrary, 'GC.3', dev=4000, mz=144,
                 main=main, col=cols)
# plot by RT instead. Note the RI is still returned
ri <- plotPeakRI(sampleDescription, refLibrary, 'GC.3', useRI=FALSE)
par(def.par) # reset to default
```
<span id="page-43-0"></span>plotPeakSimple *Plot peaks - simple (old) interface*

### Description

Plot selected ions in a given time range. This is the old plot peak interface. *Note*: This function is considered deprecated and its usage is discouraged.

#### Usage

```
plotPeakSimple(rawpeaks, time.range, masses, cdfFile = NULL, useRI = FALSE,
rimTime = NULL, standard = NULL, massRange = NULL, \ldots)
```
#### Arguments

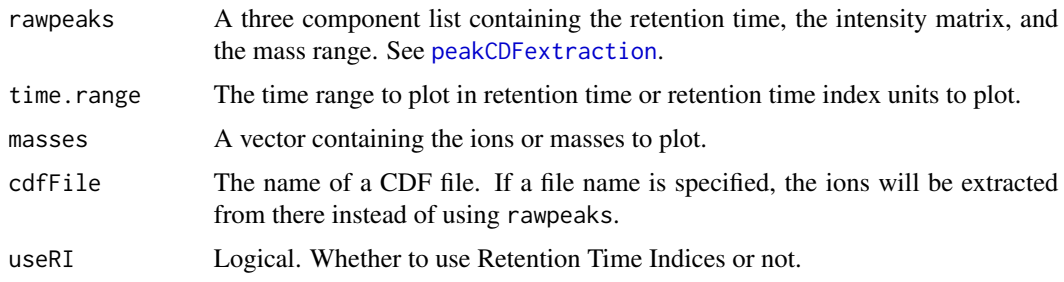

# plotPeakSimple 45

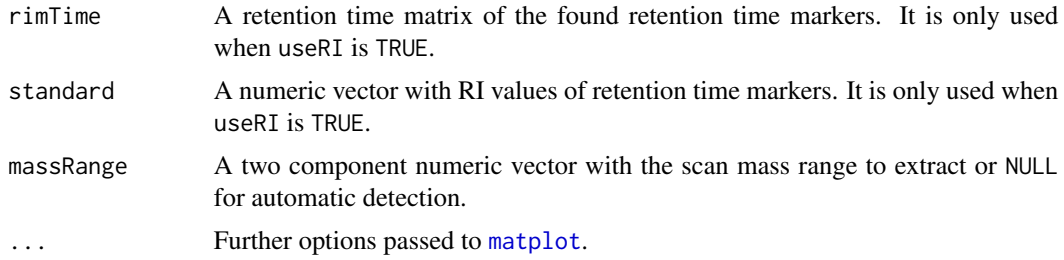

#### Note

This function used to be named 'plotPeak'. This function was completely rewritten so we kept the old version and renamed it 'plotPeakSimple'.

*Important*: This function is considered deprecated, though it is not yet labeled as such. This function can still be used to plot peaks for CDF files version 3 without the need to convert them to CDF format 4.

### Author(s)

Alvaro Cuadros-Inostroza, Matthew Hannah, Henning Redestig

### See Also

[plotPeak](#page-40-0), [RIcorrect](#page-53-0), [tsMSdata](#page-71-0), [tsRim](#page-75-0), [peakCDFextraction](#page-36-0), [matplot](#page-0-0)

# Examples

```
require(TargetSearchData)
data(TSExample)
# update CDF path
CDFpath(sampleDescription) <- tsd_data_path()
# Plot the peak "Valine" for sample number 1
grep("Valine", libName(refLibrary)) # answer: 3
# select the first file
cdfFile <- CDFfiles(sampleDescription)[1]
# select "Valine" top masses
top.masses <- topMass(refLibrary)[[3]]
# plot peak from the cdf file
plotPeakSimple(cdfFile = cdfFile, time.range = libRI(refLibrary)[3] + c(-2000,2000),
   masses = top.masses, useRI = TRUE, rimTime = RImatrix[1],standard = rimStandard(rimLimits), massRange = c(85, 500))
# the same, but extracting the peaks into a list first. This may be better if
# you intend to loop through several peaks.
rawpeaks <- peakCDFextraction(cdfFile, massRange = c(85,500))
plotPeakSimple(rawpeaks, time.range = libRI(refLibrary)[3] + c(-2000,2000),
   masses = top.masses, useRI = TRUE, rimTime = RImatrix[,1],
```

```
standard = rimStandard(rimLimits), massRange = c(85, 500))
```

```
plotRIdev Plot Retention Time Index Deviation
```
### Description

plotRIdev plots the Retention Time Index Deviation of a given set of metabolites. plotAllRIdev saves the plots of the RI deviations of all the metabolites in the library object into a PDF file.

### Usage

```
plotRIdev(Lib, peaks, libID = 1, ...)
```
# plotAllRIdev(Lib, peaks, pdfFile, width = 8, height = 8, ...)

### Arguments

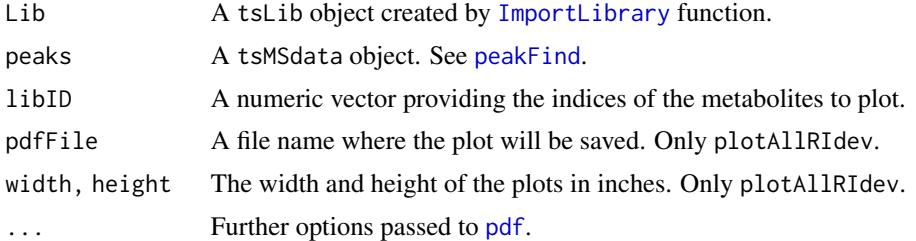

### Author(s)

Alvaro Cuadros-Inostroza, Matthew Hannah, Henning Redestig

### See Also

[ImportLibrary](#page-18-0), [tsLib](#page-68-0), [tsMSdata](#page-71-0), [pdf](#page-0-0)

# Examples

```
require(TargetSearchData)
data(TSExample)
# get RI file path
RI.path <- tsd_data_path()
# update RI file path
RIpath(sampleDescription) <- RI.path
peakData <- peakFind(sampleDescription, refLibrary, corRI)
# Plot RI deviation of metabolite "Valine"
```
# plotSpectra  $47$

```
grep("Valine", libName(refLibrary)) # answer: 3
plotRIdev(refLibrary, peakData, libID = 3)
# Plot an RI deviation overview of the first nine metabolites
plotRIdev(refLibrary, peakData, libID = 1:9)
# Save all RI deviation into a pdf file
plotAllRIdev(refLibrary, peakData, pdfFile = "RIdeviations.pdf")
```
### plotSpectra *Plot a Spectra Comparison*

### Description

plotSpectra plots a contrast between the reference spectra and the median spectra of a given metabolite in the library. plotAllRIdev saves the plots of the median-reference spectra comparisons of all the metabolites in the reference library into a PDF file.

### Usage

```
plotSpectra(Lib, peaks, libID = 1, type = "ht")
```
plotAllSpectra(Lib, peaks, type = "ht", pdfFile, width = 8, height =  $8$ , ...)

### Arguments

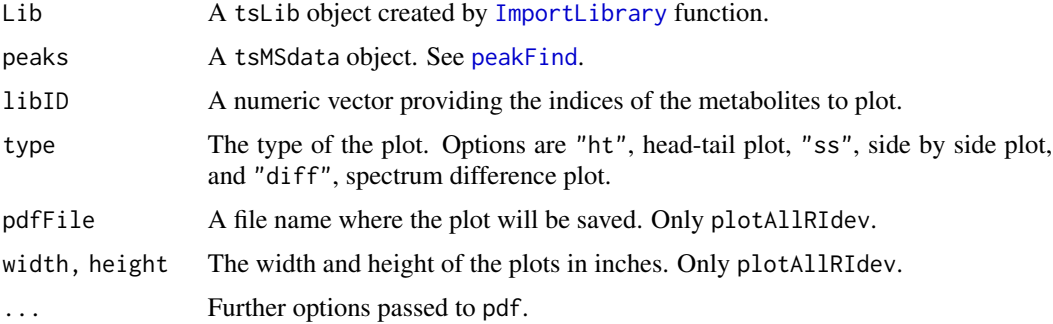

#### Details

The median spectra is obtained by computing the median intensity of every ion across the samples. The median and the reference spectra values are scaled to vary between 0 and 999 in order to make them comparable.

### Author(s)

Alvaro Cuadros-Inostroza, Matthew Hannah, Henning Redestig

48 Profile

# See Also

[tsLib](#page-68-0), [tsMSdata](#page-71-0),[pdf](#page-0-0)

# Examples

```
require(TargetSearchData)
data(TSExample)
# get RI file path
RI.path <- tsd_data_path()
# update RI file path
RIpath(sampleDescription) <- RI.path
peakData <- peakFind(sampleDescription, refLibrary, corRI)
# Plot a comparison RI deviation of metabolite "Valine"
grep("Valine", libName(refLibrary)) # answer: 3
plotSpectra(refLibrary, peakData, libID = 3, type = "ht")
# Plot the spectra "side by side"
plotSpectra(refLibrary, peakData, libID = 3, type = "ss")
# Plot the spectra difference
plotSpectra(refLibrary, peakData, libID = 3, type = "diff")
```
<span id="page-47-0"></span>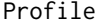

Average the correlating masses for each metabolite

# Description

This function makes a profile from the masses that correlate for each metabolite.

# Usage

```
Profile(samples, Lib, peakData, r_thres = 0.95, method = "dayNorm", minPairObs = 5)
```
# Arguments

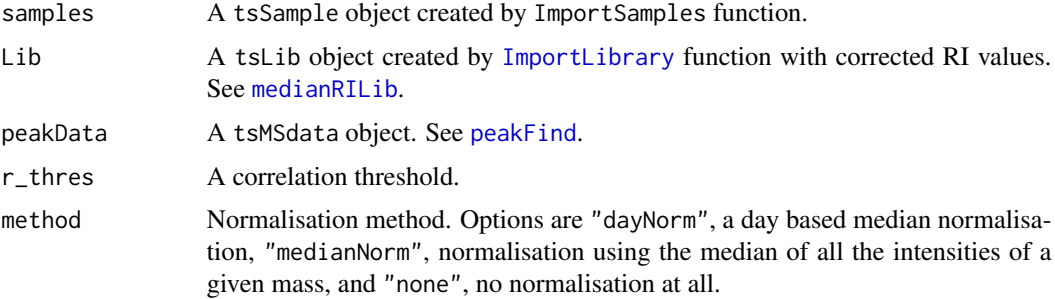

#### Profile **Algebra** 2003 **Algebra** 2003 **Algebra** 2003 **Algebra** 2003 **Algebra** 2003 **Algebra** 2003

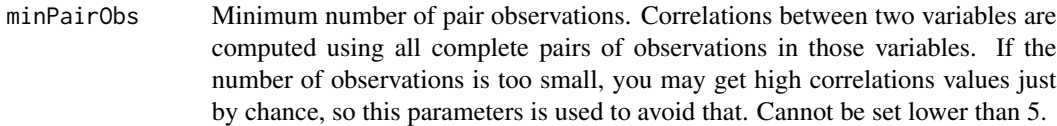

# Value

A tsProfile object. The slots are:

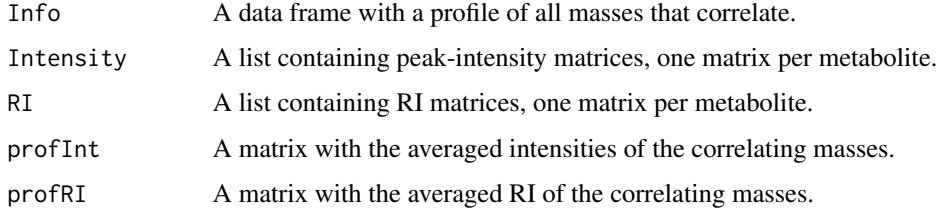

# Author(s)

Alvaro Cuadros-Inostroza, Matthew Hannah, Henning Redestig

#### See Also

[ImportSamples](#page-21-0), [ImportLibrary](#page-18-0), [medianRILib](#page-23-0), [peakFind](#page-38-0), [tsProfile](#page-73-0)

# Examples

```
require(TargetSearchData)
data(TSExample)
# get RI file path
RI.path <- tsd_data_path()
# update RI file path
RIpath(sampleDescription) <- RI.path
# Import Library
refLibrary <- ImportLibrary(tsd_file_path('library.txt'))
# update median RI
refLibrary <- medianRILib(sampleDescription, refLibrary)
# get the sample RI
corRI <- sampleRI(sampleDescription, refLibrary, r_thres = 0.95)
# obtain the peak Intensities of all the masses in the library
peakData <- peakFind(sampleDescription, refLibrary, corRI)
# make a profile of the metabolite data
metabProfile <- Profile(sampleDescription, refLibrary, peakData, r_thres = 0.95)
# same as above, but with different thresholds.
metabProfile <- Profile(sampleDescription, refLibrary, peakData,
                    r_\text{thres} = 0.9, minPairObs = 5)
```
#### Description

This function reduces/removes redundancy in a profile.

### Usage

```
ProfileCleanUp(Profile, timeSplit=500, r_thres=0.95, minPairObs=5,
   prioritization=c('mass','score'), corMass=1, score=0,
    show=c('unidentified','knowns','full'))
```
# Arguments

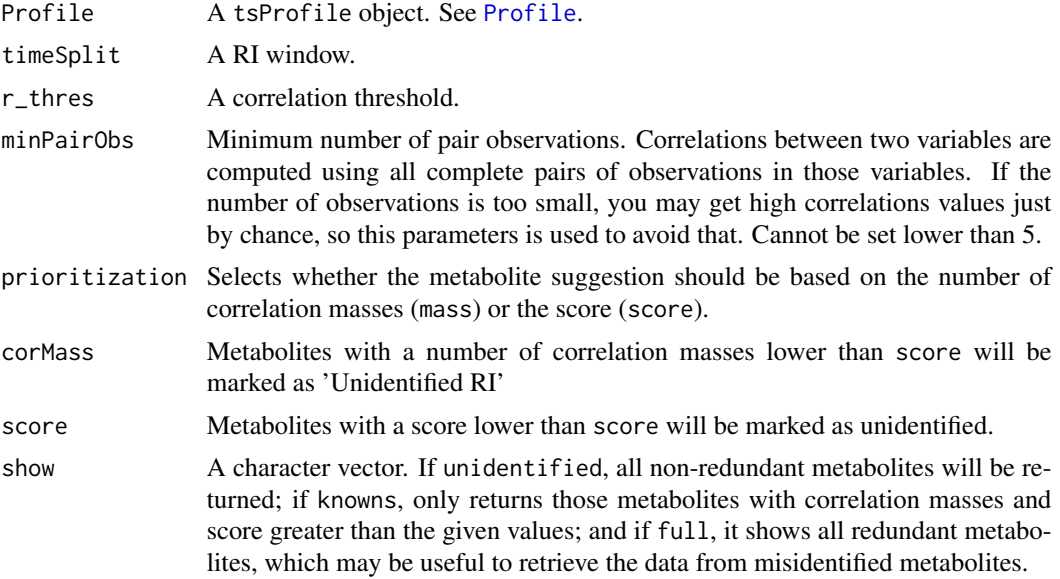

### Details

Metabolites that are inside a timeSplit window will be correlated to see whether the metabolites are potentially the same or not, by using r\_thres as a cutoff. If so, the best candidate will be chosen according to the value of prioritization: If 'mass', then metabolites will be suggested based on number of correlating masses, and if 'score', then the score will be used. Metabolites that don't have al least corMass correlating masses and score score will be marked as 'unidentified' and not will be suggested, unless all the metabolites in group are unidentified.

For example, suppose that three metabolites A (CM=3, S=900), B (CM=6, S=700), C (CM=5, S=800) correlate within the same time group, where CM is the number of correlating masses and S is the score.

• If prioritization='mass', corMass=3, score=650, then the suggested order is B, C, A.

- If prioritization='mass', corMass=3, score=750, then the suggested order is C, A, B.
- If prioritization='mass', corMass=3, score=850, then the suggested order is A, B, C.
- If prioritization='score', corMass=3, score=650, then the suggested order is A, C, B.
- If prioritization='score', corMass=4, score=650, then the suggested order is C, B, A.
- If prioritization='score', corMass=4, score=850, then the suggested order is C, A, B.

Note that by chosing prioritization='mass', score=0, and corMass=1 you will get the former behavior (TargetSearch <= 1.6).

#### Value

A tsProfile object with a non-redundant profile of the masses that were searched and correlated, and intensity and RI matrices of the correlating masses.

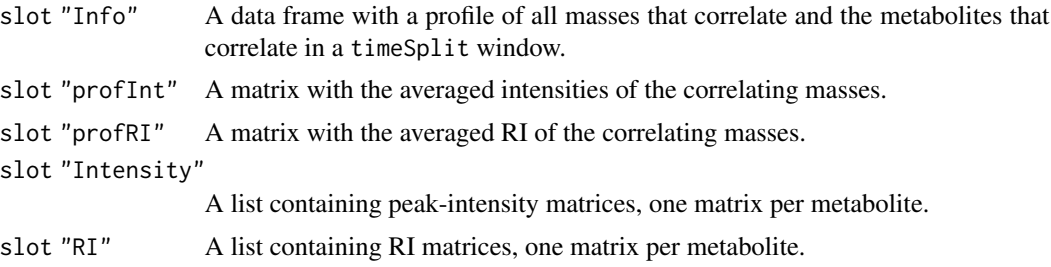

#### Author(s)

Alvaro Cuadros-Inostroza, Matthew Hannah, Henning Redestig

### See Also

### [Profile](#page-47-0), [tsProfile](#page-73-0)

# Examples

```
# load example data
require(TargetSearchData)
data(TSExample)
RI.path <- tsd_data_path()
refLibrary <- ImportLibrary(tsd_file_path("library.txt"))
# update RI file path
RIpath(sampleDescription) <- RI.path
# Import Library
refLibrary <- ImportLibrary(tsd_file_path('library.txt'))
# update median RI
refLibrary <- medianRILib(sampleDescription, refLibrary)
# get the sample RI
corRI <- sampleRI(sampleDescription, refLibrary, r_thres = 0.95)
# obtain the peak Intensities of all the masses in the library
peakData <- peakFind(sampleDescription, refLibrary, corRI)
metabProfile <- Profile(sampleDescription, refLibrary, peakData, r_thres = 0.95)
```

```
# here we use the metabProfile previously calculated and return a "cleaned" profile.
metabProfile.clean <- ProfileCleanUp(metabProfile, timeSplit = 500,
                      r_{\text{thres}} = 0.95# Different cutoffs could be specified
metabProfile.clean <- ProfileCleanUp(metabProfile, timeSplit = 1000,
                      r_{thres} = 0.9
```
quantMatrix *Create an intensity matrix using quantification masses*

# **Description**

Create an intensity matrix using quantification masses. The quantification masses can be specified when importing the library file or automatically.

#### Usage

quantMatrix(Lib, metabProfile, value=c("quantmass", "maxint", "maxobs"), selmass=FALSE)

#### Arguments

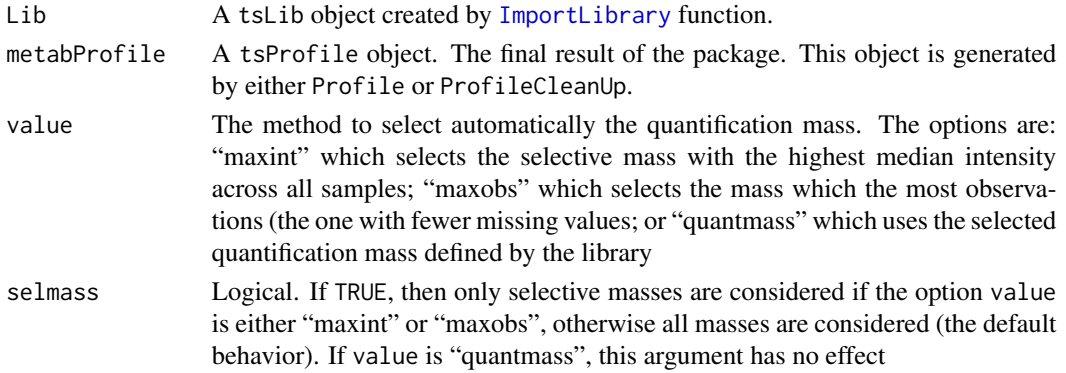

### Value

An intensity matrix with metabolites as rows and samples as columns. The column names are the sample names of the respective tsSample object and the rownames correspond with the library unique identifiers.

In addition, the matrix has these attributes:

- "quantMass" is a numeric vector that contains the quantification masses that was selected.
- "isSelMass" is a logical vector that indicates whether the quantification mass is also a selected mass.
- "isCorMass" to indicate that the mass is one of the correlating masses.
- "libNames" the metabolite names (a character vector).

ri2rt 53

# Author(s)

Alvaro Cuadros-Inostroza

### See Also

[tsLib](#page-68-0), [tsMSdata](#page-71-0)

## Examples

```
require(TargetSearchData)
data(TSExample)
# process chromatograms and get a profile
RI.path <- tsd_data_path()
RIpath(sampleDescription) <- RI.path
refLibrary <- ImportLibrary(tsd_file_path('library.txt'))
refLibrary <- medianRILib(sampleDescription, refLibrary)
corRI <- sampleRI(sampleDescription, refLibrary, r_thres = 0.95)
peakData <- peakFind(sampleDescription, refLibrary, corRI)
metabProfile <- Profile(sampleDescription, refLibrary, peakData, r_thres = 0.95)
# get a Matrix using use default values, ie, use the quantification masses
# defined in the library
quantMat <- quantMatrix(refLibrary, metabProfile)
quantMat
# use 'maxint' to select the metabolites with the highest median intensity
quantMat <- quantMatrix(refLibrary, metabProfile, 'maxint')
# use 'maxobs' to select the metabolites with the most observed values
quantMat <- quantMatrix(refLibrary, metabProfile, 'maxobs')
```
ri2rt *Retention Time Index to Retention Time convertion*

#### Description

Convert retention time indices to retention times indices based on observed FAME RI and their standard values.

### Usage

ri2rt(riTime, rt.observed, ri.standard)

### Arguments

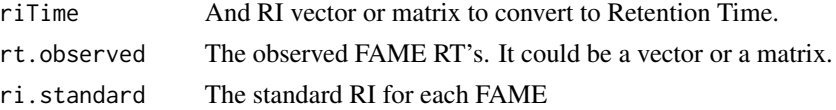

# Details

This function is the inverse of [rt2ri](#page-61-0).

#### Value

The converted RT

## Author(s)

Alvaro Cuadros-Inostroza, Matthew Hannah, Henning Redestig

### See Also

[RIcorrect](#page-53-0), [FAMEoutliers](#page-10-0)

# Examples

```
# RI standards
standard <- c(100, 200, 300, 400, 500)
# observed standard retention times
observed <- c(10.4, 19.3, 32.4, 40.2, 50.3)
# a random set of retention times
RI <- runif(100,90,600)
# the corrected RIs
RT <- ri2rt(RI, observed, standard)
```
<span id="page-53-0"></span>RIcorrect *Peak picking from CDF files and RI correction*

### Description

This function reads from CDF files, finds the apex intensities, converts the retention time to retention time index (RI), and writes RI corrected text files (a.k.a. RI files). In addition, it can perform baseline correction and also convert files to the new NetCDF-4 TargetSearch format.

### Usage

```
RIcorrect(samples, rimLimits = NULL, massRange=NULL, Window, IntThreshold,
         pp.method="ppc", showProgressBar=FALSE, baseline=FALSE,
         writeCDF4path=TRUE, ...)
```
#### Arguments

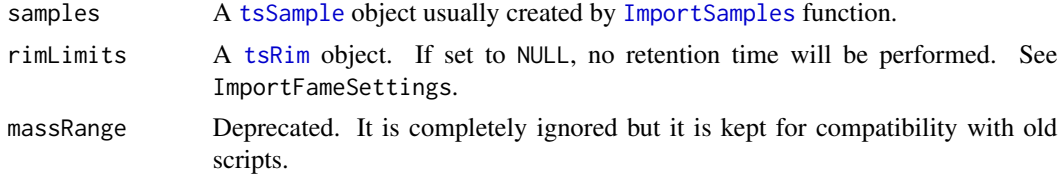

#### RIcorrect 55

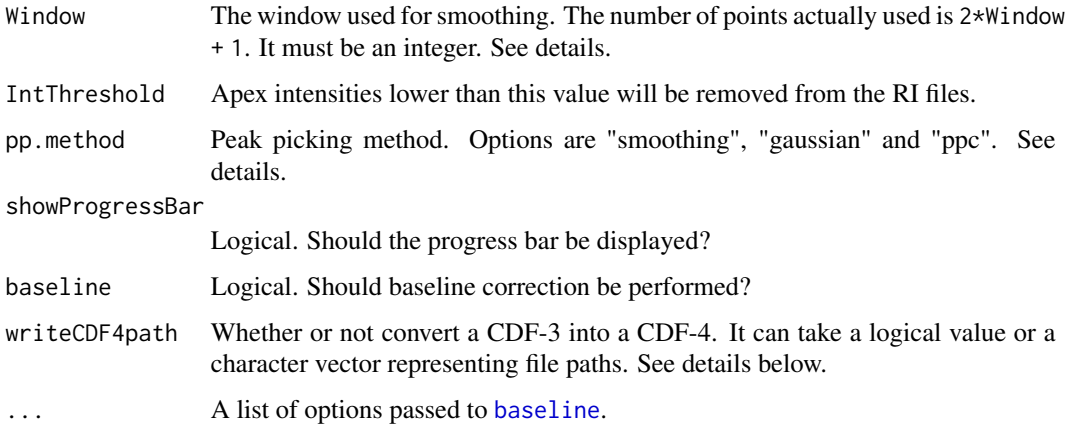

# **Details**

There are three pick picking methods available: "ppc", "smoothing", "gaussian".

The "ppc" method (default) implements the peak detection method described in the ppc package. It looks for the local maxima within a 2\*Window + 1 scans for every mass trace.

The "smoothing" method calculates a moving average of 2\*Window + 1 points for every mass trace. Then it looks for a change of sign (from positive to negative) of the difference between two consecutive points. Those points will be returned as detected peaks.

The "gaussian" method behaves similar to the "smoothing" method, but instead a gaussian smoother is used instead of the moving average.

To work out a suitable Window value, the following might be useful: Window =  $(SR * PW - 1) / 2$ , where SR is the scan rate of the MS instrument and PW is the peak width. Because Window is an integer, the resulting value must be rounded. For example, for  $SR = 20$  scans per second, a PW = 1.5 seconds, then Window = 14.5, which can be rounded to 15.

The RI file type is determined by the output of [fileFormat](#page-77-1) method applied to the [tsSample](#page-77-0) input object. To choose between the available formats ("binary" and "text"), select it with [fileFormat](#page-77-1) method before calling RIcorrect.

The parameter writeCDF4path is used to convert CDF-3 files into a custom CDF-4 format. It can be logical or a character vector. If TRUE, the default, the CDF-3 files will be converted automatically to CDF-4 format. The files will be saved in the same directory as the original CDF-3. If it is character vector representing file paths, then the CDF-4 will be saved in those paths instead (re-cycled to the length of samples). Finally, if FALSE, then no CDF convertion will be performed. This is not recommended, but if possible if you want to match the old [TargetSearch](#page-2-0) behaviour. Note that also the baseline correction or the retention time indices will not be updated as well.

If baseline is TRUE, the CDF files will be baseline corrected by passing the extra parameters to [baseline](#page-2-1). See that manpage for details.

#### Value

A retention time matrix of the found retention time markers. Every column represents a sample and rows RT markers.

### Author(s)

Alvaro Cuadros-Inostroza, Matthew Hannah, Henning Redestig

#### See Also

[ImportSamples](#page-21-0), [ImportFameSettings](#page-17-0), [NetCDFPeakFinding](#page-35-0), [FAMEoutliers](#page-10-0), [tsSample](#page-77-0), [tsRim](#page-75-0).

### Examples

```
require(TargetSearchData)
# import refLibrary, rimLimits and sampleDescription.
data(TSExample)
# get the CDF files
cdfpath <- tsd_data_path()
cdfpath
list.files(cdfpath)
# update the CDF path
CDFpath(sampleDescription) <- cdfpath
# change file format of RI files as bin
fileFormat(sampleDescription) <- 'binary'
# Parameters: Intensity Threshold = 50 peak detection method = "ppc", window = 15
# To match the old behavior, the do not create CDF-4 Files (not recommended)
RImatrix <- RIcorrect(sampleDescription, rimLimits, writeCDF4path=FALSE,
            Window = 15, pp.method = "ppc", IntThreshold = 50)
# Convert to CDF-4 (recommended) with same parameters
# Note: save files in same directory (as
RImatrix <- RIcorrect(sampleDescription, rimLimits, writeCDF4path=".",
            Window = 15, pp.method = "ppc", IntThreshold = 50)
# we need to update the sampleDescription to use the new files
# this is not done automatically
sampleDescription <- ncdf4Convert(sampleDescription, ".")
# you can try other parameters and other peak picking algorithm
RImatrix <- RIcorrect(sampleDescription, rimLimits,
            Window = 15, pp.method = "smoothing", IntThreshold = 10)
RImatrix <- RIcorrect(sampleDescription, rimLimits,
            Window = 15, pp.method = "ppc", IntThreshold = 100)
```
riMatrix *Retention Time Index Matrix*

#### **Description**

A function to search for retention index RI markers.

#### riMatrix 57

# Usage

riMatrix(samples, rim)

#### Arguments

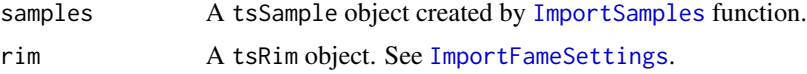

#### Details

This function works similar to [RIcorrect](#page-53-0), but searches for RI markers in RI files (not in CDF files). Can be used to retrieve the retention times of RI markers in already processed files.

Note that it does not perform any RI adjustment. See [fixRI](#page-15-0).

# Value

A retention time matrix of the found retention time markers. Every column represents a sample and rows RT markers.

## Note

In case the RI files are in text format and their column names are not standard (for example, when the files were generated with another software), use the global option 'TS\_RI\_columns' or transform the RI files to [TargetSearch](#page-2-0) binary format. See the documentation in function [text2bin](#page-64-0).

### Author(s)

Alvaro Cuadros-Inostroza

#### See Also

[RIcorrect](#page-53-0), [FAMEoutliers](#page-10-0),[ImportSamples](#page-21-0), [ImportFameSettings](#page-17-0), [fixRI](#page-15-0)

#### Examples

```
require(TargetSearchData)
# import refLibrary, rimLimits and sampleDescription.
data(TSExample)
# get the CDF files
cdfpath <- tsd_data_path()
```

```
# select a subset of samples
smp <- sampleDescription[1:4]
```
# update the CDF path CDFpath(smp) <- cdfpath

# make a copy of the RI markers object rim <- rimLimits

```
# run RIcorrect
RImat <- RIcorrect(smp, rim, massRange = c(85,320), writeCDF4path=FALSE,
           Window = 15, pp.method = "ppc", IntThreshold = 50)
# extract the retention times of the markers
RImat2 <- riMatrix(smp, rim)
# both matrices should be equal
stopifnot( all.equal(RImat, RImat2, tolerance=1e-8) )
```
<span id="page-57-0"></span>ri\_data\_extract *Extract peak data from a RI file*

### **Description**

A convenient function to extract peak data from a RI file. This function is mostly intended for debugging purposes, for example, when a given peak is not found within a expected time range (which could be because a faulty retention time correction). The arguments of this function are similar as those of the [ncdf4\\_data\\_extract](#page-29-0) function.

### Usage

ri\_data\_extract(RIfile, massValues, timeRange, useRT = FALSE, ...)

# Arguments

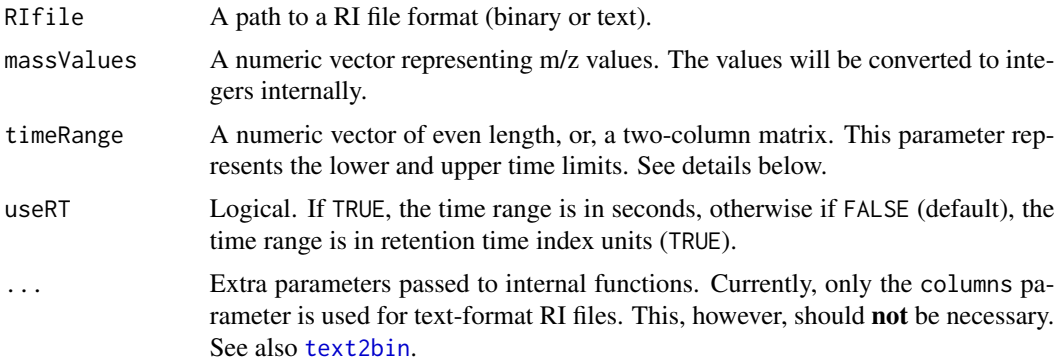

# Details

The function takes a RI file generated by [TargetSearch](#page-2-0) (binary or text works) and extracts all the peaks detected of given *m/z* ion traces in a given time range. The time range can be in seconds or arbitrary retention time index units.

The parameter timeRange can be either a numeric vector of even length or a two-column matrix. If it is a matrix, the first column represent the lower bounds while the second the upper ones. If it is a vector, it must have at least two elements, which in this case represent the lower and upper limits, or if longer, it will be coerced to matrix internally (Important: the values are filled by *columns*).

# ri\_data\_extract 59

In any case, the number of rows of the (coerced) matrix must divide the length of the massValues parameter, such that each row corresponds to a time range for each *m/z* value. This is done so the ranges can be recycled.

The output is simply a four column matrix in which a row is a peak of a given ion trace at a retention time (index). The output is always a matrix even if no peaks are found, in which case the number of rows is zero.

#### Value

A four column matrix with column names described below. Each row represents a peak in the specified time range. Potentially, there could be zero rows if no peaks are found.

- RI retention time index of the peak.
- RT retention time.
- Intensity peak height intensity
- mz the *m/z* of the peak

### Note

This function is intended to be used internally or by advances users. It can be used for debugging when [TargetSearch](#page-2-0) fails to find a peak.

See also the function [FindAllPeaks](#page-11-0) which offers a similar functionality but with different input parameters.

#### Author(s)

Alvaro Cuadros-Inostroza

### See Also

[text2bin](#page-64-0), [ncdf4\\_data\\_extract](#page-29-0), [FindAllPeaks](#page-11-0), [FindPeaks](#page-13-0)

### Examples

```
require(TargetSearchData)
path <- tsd_data_path()
rifile <- tsd_rifiles()[1]
```

```
# extract peak data for m/z 116 and 117 in time range 180 - 220 seconds
data <- ri_data_extract(rifile, c(116, 117), c(180, 220), useRT=TRUE)
```

```
# same but using Retention Time Index
data <- ri_data_extract(rifile, c(116, 117), c(205000, 228000), useRT=FALSE)
```

```
# different time ranges for each m/z
trange <- c(180, 240, 280, 190, 250, 290)
data <- ri_data_extract(rifile, c(116, 144, 147), trange, useRT=TRUE)
```

```
# Note: the range definition above is equivalent to
trange <- cbind(c(180,240,280), c(190, 250, 290))
```
### Description

Plot retention index or time of peaks from RI files or samples. This is a low level interface to [plotPeakRI](#page-41-0) that not relies on a metabolite library. This function is useful for quick peak data visualization.

#### Usage

```
ri_plot_peak(obj, massValues, timeRange, useRT = TRUE, showRT = useRT, sizefun = NULL, plot = TRUE, ...)
```
#### Arguments

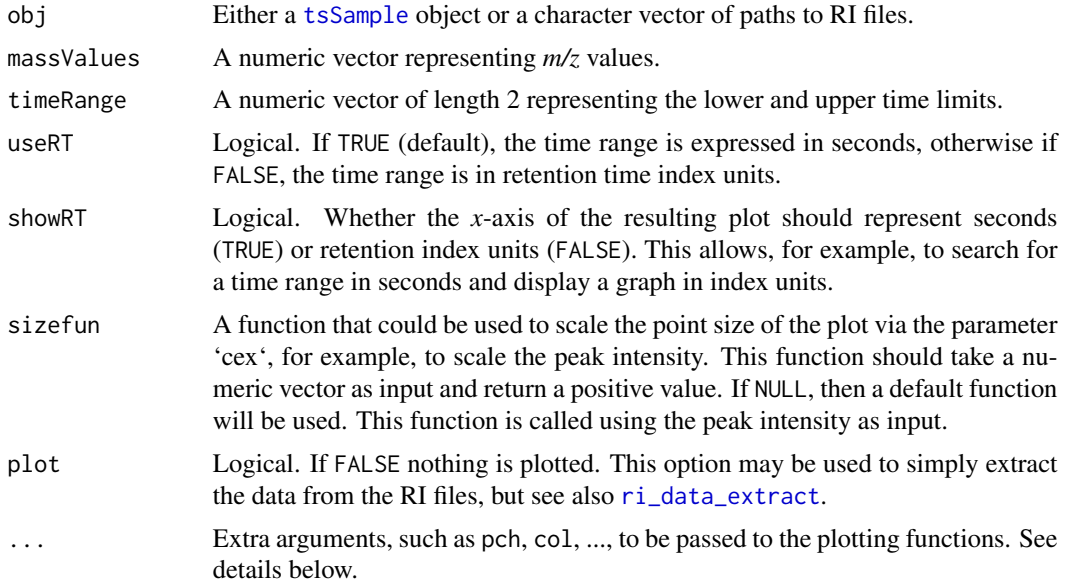

### Details

The function uses internally [ri\\_data\\_extract](#page-57-0) wrapped with a call to [lapply](#page-0-0). Because the output of [lapply](#page-0-0) is a list, the list is transformed to a matrix by calling rbind. A column of sample indices called sample is added so each row can be traced back to a sample.

The *x*-axis of the plot are indexed samples (or RI files), i.e., first sample is 1, second 2, and so on. The *y*-axis is retention time (RT) or retention index (RI) depending on the value of showRT. Note that you can search by RT and plot by RI depending on the value of useRT.

Plot styling can be achieved by passing plotting extra parameters such as col, pch, lty, and others (see [par](#page-0-0) and [plot](#page-0-0)). Because the styles can be applied per sample or per  $m/z$  value, it is possible to prefix a 's' to those parameters to specify that the style applies to samples and no masses. The available parameters are scol, spch, sbg and scex. See examples below.

The parameter sizefun is a function that takes a numeric vector as input and returns a positive value which correspond to the point size (parameter cex). This function will be applied on the peak intensities and the result will be used as cex. If NULL, the scaling function is implemented as  $(\log 10(x/100) \times (9/8) + (1/2)$ , where x is the peak intensity. Note that if either cex or scex is passed to the function, then sizefun will have no effect.

The logical parameter plot controls whether a plot is drawn. This might be useful for simply extracting the data for custom plotting with other packages such as ggplot2.

### Value

Returns [invisible](#page-0-0) or a five-column matrix (see below), where the number of rows correspond to the number of peaks (or points) in the searched range. If no peaks are found in the given range, then it returns NULL.

- RI retention time index or the peak.
- RT retention time.
- Intensity peak height intensity.
- mz the *m/z* of the peak.
- sample an integer representing the sample index.

Compare this list with [ri\\_data\\_extract](#page-57-0).

#### Note

This function is intended for advanced users and for debugging purposes when [TargetSearch](#page-2-0) fails to detect a peak.

# Author(s)

Alvaro Cuadros-Inostroza

### See Also

[plotPeakRI](#page-41-0), [ri\\_data\\_extract](#page-57-0)

### Examples

require(TargetSearchData)

```
# get RI files from TargetSearchData
path <- tsd_data_path()
rifiles <- tsd_rifiles()
# simple plot no style
z <- ri_plot_peak(rifiles, massValues=c(144, 145, 100, 218), timeRange=c(255, 265))
# watch output data
head(z)
```

```
# add some style
ri_plot_peak(rifiles, massValues=c(144, 145, 100, 218), timeRange=c(255, 265),
            pch=1:4, col=1:4)
# display the Retention Index instead
ri_plot_peak(rifiles, massValues=c(144, 145, 100, 218), timeRange=c(255, 265),
            pch=1:4, col=1:4, showRT=FALSE)
# use RI index for the time range
ri_plot_peak(rifiles, massValues=c(144, 145, 100, 218), timeRange=c(267000, 275000),
             useRT=FALSE, pch=1:4, col=1:4)
# use styling per sample
scol <- rep(1:5, each=3)
ri_plot_peak(rifiles, massValues=c(144), timeRange=c(255, 265), pch=19, scol=scol)
# using a tsSample object can achieve the same results (RI files are in text format)
smp <- ImportSamplesFromDir(path, ftype = "text")
ri_plot_peak(smp, massValues=c(144), timeRange=c(255, 265), pch=19, scol=scol)
```
# <span id="page-61-0"></span>rt2ri *Retention Time to Retention Time Index convertion*

#### Description

Convert retention times to retention indices based on observed FAME RI and their standard values.

### Usage

rt2ri(rtTime, observed, standard)

#### Arguments

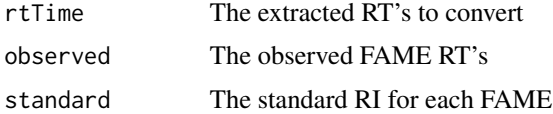

### Details

Linear interpolation, interpolation outside bounds are done with continued linear interpolation from the last two FAME's

# Value

The converted RI

#### Author(s)

Alvaro Cuadros-Inostroza, Matthew Hannah, Henning Redestig

#### sampleRI 63

# See Also

[RIcorrect](#page-53-0), [FAMEoutliers](#page-10-0)

# Examples

```
# RI standards
standard <- c(100, 200, 300, 400, 500)
# observed standard retention times
observed <- c(10.4, 19.3, 32.4, 40.2, 50.3)
# a random set of retention times
RT <- runif(100,1,60)
# the corrected RIs
RI <- rt2ri(RT, observed, standard)
```
<span id="page-62-0"></span>sampleRI *Sample specific RI detection*

# Description

Return a matrix of the sample specific retention indices (RI) based on the correlating selective masses.

#### Usage

```
sampleRI(samples, Lib, r_thres = 0.95, columns = NULL,
        method = "dayNorm", minPairObs = 5, showProgressBar = FALSE,
        makeReport = FALSE, pdfFile = "medianLibRep.pdf")
```
# Arguments

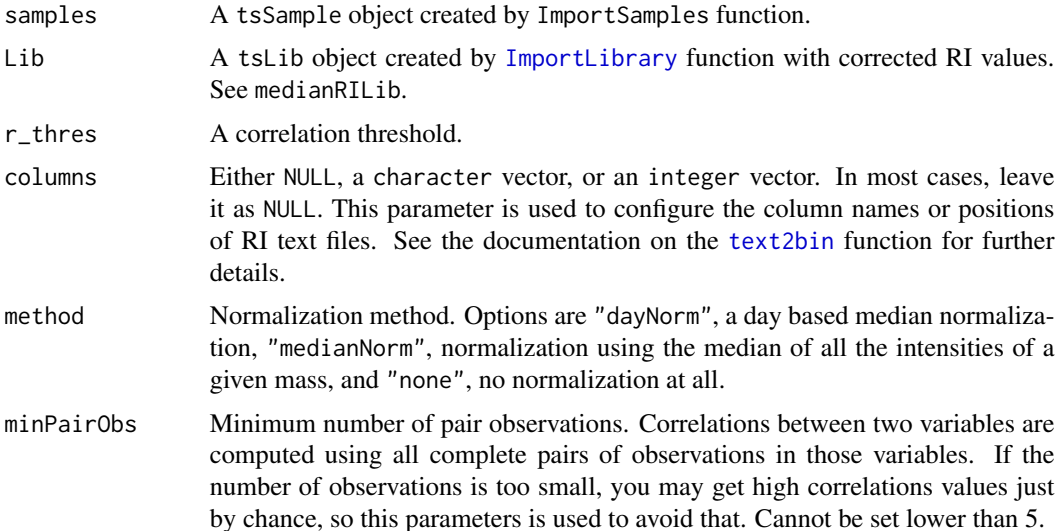

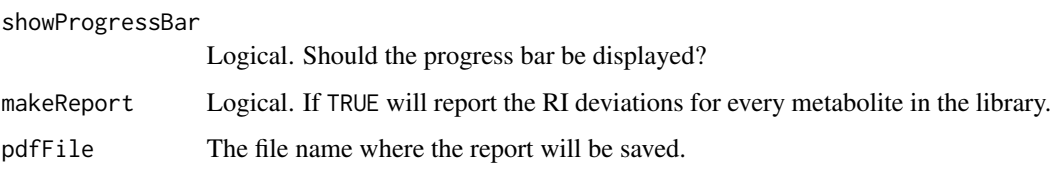

### Value

A matrix of correlating selective masses RI. Columns represent samples and rows the median RI of the selective masses.

#### Author(s)

Alvaro Cuadros-Inostroza, Matthew Hannah, Henning Redestig

### See Also

[ImportSamples](#page-21-0), [ImportLibrary](#page-18-0), [medianRILib](#page-23-0), [tsLib](#page-68-0), [tsSample](#page-77-0)

# Examples

```
require(TargetSearchData)
data(TSExample)
# get RI file path
RI.path <- tsd_data_path()
# update RI file path
RIpath(sampleDescription) <- RI.path
# Import Library
refLibrary <- ImportLibrary(tsd_file_path('library.txt'))
# get the sample RI
corRI <- sampleRI(sampleDescription, refLibrary, r_thres = 0.95)
# same as above, but changing the correlation threshold and the minimum number
# of observations
corRI <- sampleRI(sampleDescription, refLibrary, r_thres = 0.9,
minPairObs = 10)
```
TargetSearch-defunct *Defunct functions in package 'TargetSearch'*

### Description

Functions listed here are defunct and no longer available.

#### text2bin 65

### Details

These function have been removed from 'TargetSearch' and no longer available. Use the replacement if any.

- fixRIcorrection has been replaced by [fixRI](#page-15-0).
- TargetSearchGUI has been removed. Please use regular 'TargetSearch' functions. The old source code is archived at <https://github.com/acinostroza/TargetSearchGUI>.

<span id="page-64-0"></span>text2bin *Convert RI files from text to binary format and vice versa*

### Description

This function converts a list of RI files (also known as peak list files) in text or binary format to binary or text format.

#### Usage

text2bin(in.files, out.files=NULL, columns=NULL)

```
bin2text(in.files, out.files=NULL)
```
#### Arguments

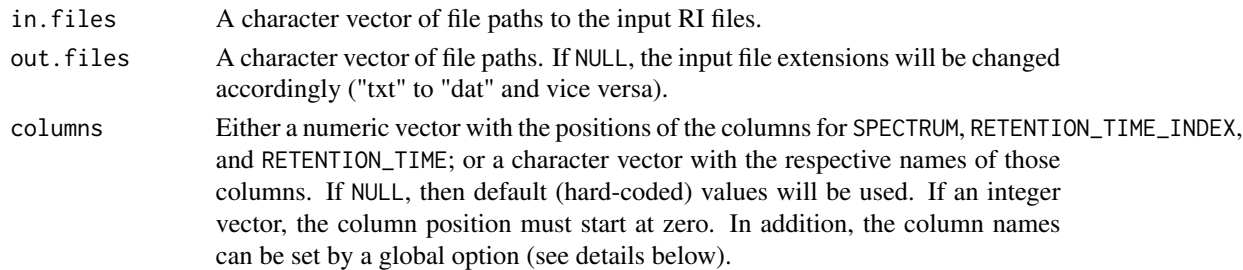

#### Details

These functions transform a list of RI files from and to binary to text representation. The format of the input files is detected dynamically and an error will be issued on invalid files.

Transforming a binary file to text might be useful if you need to inspect what a RI file looks in the inside (for example, you need to check that the peak detection was correct). On the other hand, a text file to binary is highly recommended as it is faster to parse than a text file.

For text files, the order of the columns is important (see option columns above). The first entry is the spectrum list, followed by the retention time index and the retention time. If the column names are other than SPECTRUM, RETENTION\_TIME\_INDEX, and RETENTION\_TIME, use the respective column names or the column names positions starting at zero (first column is zero, second is one, and so on).

Many functions relay on those column names and having to pass them as arguments on each function is tedious, so the global option TS\_RI\_columns can be set at the beginning, for example:

```
options(TS_RI_columns=c('spec_column', 'RI_column', 'RT_column'))
```
where "spec\_column", "RI\_column", and "RT\_columns" are the names of the spectrum, retention index and retention time columns.

This command is useful if your RI files were generated by another software. However, it is highly recommended to simple convert those custom RI files into [TargetSearch](#page-2-0)'s binary format and do not worry about column names.

# Value

A character vector of the created files paths or invisible.

#### File Format

The so-called RI files contain lists of m/z peaks detected for every ion trace measured in the samples. Historically, the file format was a simple tab-delimited text file in the format described below. Note that the column order could differ and additional columns could be present, but they are ignored.

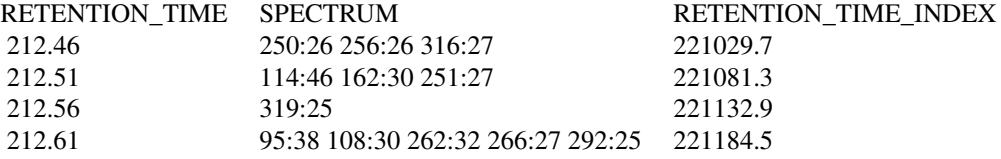

The retention time is usually represented in seconds, while the retention time in arbitrary units, which depends on the retention time correction standard method (in the table above it is in milliseconds, but other units can be used).

The spectrum column is represented by pairs of m/z and raw intensity (peak height), similarly as the representation of a metabolite library (see [ImportLibrary](#page-18-0)). Thus each pair correspond to a peak of the respective ion trace.

The disadvantage of using text files is they are slow to parse, so a binary format was created which represents the peak data as binary vectors so they are fast to parse. These files contain the extension dat.

#### **Note**

Beware that the respective [tsSample](#page-77-0) object may need to be updated by using the method [fileFormat](#page-77-1).

#### Author(s)

Alvaro Cuadros-Inostroza

#### See Also

[ImportSamples](#page-21-0), [tsSample](#page-77-0), [RIcorrect](#page-53-0)

# TSExample 67

#### Examples

```
require(TargetSearchData)
 # take three example files from package TargetSearchData
 in.files <- tsd_rifiles()[1:3]
 # out files to current directory
 out.files <- sub(".txt", ".dat", basename(in.files))
 # convert to binary format
 res <- text2bin(in.files, out.files)
 stopifnot(res == out.files)
 # convert back to text
 res <- bin2text(out.files)
 stopifnot(res == basename(in.files))
 # Demonstrate how to use the `columns` option
 # make dummy RI file with arbitrary column names and save it
tmp <- data.frame(RT=c(101.5,102.5), SPEC=c('12:100 23:100', '114:46 162:30'), RI=c(300, 400) + .75)
 # file must be tab-delimited, unquoted strings and no row names
 write.table(tmp, file="RI_test.txt", sep="\t", quote=FALSE, row.names=FALSE)
 # convert this text file to binary format
 ## wrong! It fails because of invalid columns
 # text2bin("RI_test.txt")
 # correct! The columns are correct
 text2bin("RI_test.txt", columns=c('SPEC', 'RI', 'RT'))
 # same example but using integers (not recommended)
 text2bin("RI_test.txt", columns=c(1, 2, 0)) # note they start from zero.
 # Alternative, set a global option (so it can be used in a session)
 opt <- options(TS_RI_columns=c('SPEC', 'RI', 'RT'))
 text2bin("RI_test.txt")
 # unset options
 options(opt)
```
TSExample *Example GC-MS data for TargetSearch Package*

# Description

A TargetSearch example GC-MS data. This datasets contains TargetSearch object examples generated from a E.coli salt stress experiment (See package TargetSearchData).

#### Usage

data(TSExample)

# Format

The data contains the following objects:

sampleDescription a tsSample object. The sample description.

refLibrary a tsLib object. The reference library.

rimLimits a tsRim object. The RI markers definition.

RImatrix a matrix object. The retention time of the RI markers.

corRI a matrix object. The sample RI.

# this run an example pipeline

peakData a tsMSdata object. The intensities and RIs of all the masses that were searched for.

metabProfile a tsProfile object. The metabolite profile.

# Details

This dataset contain only the objects. The actual source files are provided by the package Target-SearchData.

### See Also

[ImportLibrary](#page-18-0), [ImportSamples](#page-21-0), [ImportFameSettings](#page-17-0),

#### Examples

```
require(TargetSearchData)
## The directory with the NetCDF GC-MS files
cdfpath <- tsd_data_path()
cdfpath
list.files(cdfpath)
# get files from TargetSearchData
samp.file <- tsd_file_path("samples.txt")
rim.file <- tsd_file_path("rimLimits.txt")
lib.file <- tsd_file_path("library.txt")
# import files from package
sampleDescription <- ImportSamples(samp.file, CDFpath = cdfpath, RIpath = ".")
refLibrary <- ImportLibrary(lib.file)
rimLimits <- ImportFameSettings(rim.file, mass = 87)
# update NCDF4
sampleDescription <- ncdf4Convert(sampleDescription, path=".")
# perform RI correction
RImatrix <- RIcorrect(sampleDescription, rimLimits, massRange = c(85,320),
                  IntThreshold = 25, pp.method = "ppc", Window = 15)
# update median RI
refLibrary <- medianRILib(sampleDescription, refLibrary)
# get the sample RI
corRI <- sampleRI(sampleDescription, refLibrary, r_thres = 0.95)
```
#### tsLib-class 69

```
# obtain the peak Intensities of all the masses in the library
peakData <- peakFind(sampleDescription, refLibrary, corRI)
# make a profile of the metabolite data
metabProfile <- Profile(sampleDescription, refLibrary, peakData, r_thres = 0.95)
# show the metabolite profile
profileInfo(metabProfile)
# show the matrix intensities
Intensity(metabProfile)
```
<span id="page-68-0"></span>tsLib-class *Class for representing a reference library*

### **Description**

This is a class representation of a reference library.

### Objects from the Class

Objects can be created by the function [ImportLibrary](#page-18-0).

#### **Slots**

```
Name: "character", the metabolite or analyte names.
RI: "numeric", the expected retention time indices (RI) of the metabolites/analytes.
medRI: "numeric", the median RI calculated from the samples.
RIdev: "matrix", the RI deviation windows, k = 1,2,3. A three column matrix
selMass: "list", every component is a numeric vector containing the selective masses.
topMass: "list", every component is a numeric vector containing the top masses.
quantMass: "numeric", the mass used for quantification.
libData: "data.frame", additional library information.
spectra: "list", the metabolite spectra. Each component is a two column matrix: m/z and inten-
     sity.
```
### Methods

 $\lceil$  signature(x = "tsLib"): Selects a subset of metabolites from the library. \$name signature( $x =$ "tsLib"): Access column name of libData slot. libId signature(obj = "tsLib"): Returns a vector of indices. length signature( $x = "tsLib")$ : returns the length of the library. i.e., number of metabolites. libData signature(obj = "tsLib"): gets/sets the libData slot. libName signature(obj = "tsLib"): gets the Name slot. libRI signature(obj = "tsLib"): gets the RI slot.

```
medRI signature(obj = "tsLib"): gets the medRI slot.
refLib signature(obj = "tsLib"): Low level method to create a matrix representation of the
    library.
RIdev signature(obj = "tsLib"): gets the RI deviations.
RIdev <- signature(obj = "tsLib"): sets the RI deviations.
quantMass signature(obj = "tsLib"): gets the quantification mass.
quantMass<- signature(obj = "tsLib"): sets the quantification mass.
selMass signature(obj = "tsLib"): gets the selective masses.
show signature(object = "tsLib"): show method.
spectra signature(obj = "tsLib"): gets the spectra.
topMass signature(obj = "tsLib"): gets the top masses.
c Combine two or more tsLib objects.
```
### Note

Some care is needed when using the methods quantMass<-, selMass<-, topMass<-. In order to be consistent, the first m/z value of the slot topMass and selMass are equal to quantMass, and the values of selMass are equal to the first couple of values of topMass. In other words, the following constrain is applied.

```
quantMass : x[0]
selMass : x[0], x[1], ..., x[k]
topMass : x[0], x[1], ..., x[k], x[k+1], ..., x[n]
```
where  $1 \le k \le n$  and  $x[i]$  is a m/z value. Thus, using one these methods will change the values of the other slots. In the future, these methods will be deprecated, so it is better to not rely on them.

See the last example on how this can lead to unexpected results.

The c method requires that the combination of all objects have unique identifiers (names), or in other words, the objects cannot share identifiers. Duplicated identifiers are not allowed and an error will be thrown. This method also requires that the column names of the libData slot (see method libData) are the same, because the method calls rbind internally.

#### Author(s)

Alvaro Cuadros-Inostroza, Matthew Hannah, Henning Redestig

# See Also

[ImportLibrary](#page-18-0)

#### tsLib-class 71

#### Examples

```
showClass("tsLib")
# define some metabolite names
libNames <- c("Metab1", "Metab2", "Metab3")
# the expected retention index
RI <- c(100,200,300)
# selective masses to search for. A list of vectors.
selMasses <- list(c(95,204,361), c(87,116,190), c(158,201,219))
# define the retention time windows to look for the given selective masses.
RIdev <- matrix(rep(c(10,5,2), length(libNames)), ncol = 3, byrow = TRUE)
# Set the mass spectra. A list object of two-column matrices, or set to
# NULL if the spectra is not available
spectra <- NULL
# some extra information about the library
libData <- data.frame(Name = libNames, Lib_RI = RI)
# create a reference library object
refLibrary <- new("tsLib", Name = libNames, RI = RI, medRI = RI, RIdev = RIdev,
            selMass = selMasses, topMass = selMasses, spectra = spectra, libData = libData)
# get the metabolite names
libName(refLibrary)
# set new names
libName(refLibrary) <- c("Metab01", "Metab02", "Metab03")
# get the expected retention times
libRI(refLibrary)
# set the retention time index for metabolite 3 to 310 seconds
libRI(refLibrary)[3] <- 310
# change the seleccion and top masses of metabolite 3
selMass(refLibrary)[[3]] <- c(158,201,219,220,323)
topMass(refLibrary)[[3]] <- c(158,201,219,220,323)
# change the retention time deviations
RIdev(refLibrary)[3,] < -c(8,4,1)#####################################################################
# objects can be subset and combined with the `[` and `c` operators
lib1 <- refLibrary[1:2]
lib2 <- refLibrary[3]
lib <- c(lib1, lib2) # this restores the object refLibrary
#####################################################################
# These examples show how changing a quantitaive or selective mass
# could lead to unexpected results.
# show quantMasses
quantMass(refLibrary)
# suposse that we want to change the quant mass of metabolite 1 to 96 due
# to a typo in the library. We could do just
quantMass(refLibrary)[1] <- 96
```

```
# however, we still see the mass 95 in the selective and top masses.
selMass(refLibrary)[[1]]
topMass(refLibrary)[[1]]
# to remove the mass 95, set the topMass and selMass explicitely, noting that
# the first masses coincides with 96 (the quantMass)
selMass(refLibrary)[[1]] <- c(96, 204, 361)
topMass(refLibrary)[[1]] <- c(96, 204, 361)
```
<span id="page-71-0"></span>

```
tsMSdata-class Class for representing MS data
```
# Description

This is a class to represent MS data obtained from the sample.

#### Details

The method as.list converts every slot (RI, RT, and Intensity) of a tsMSdata object into a matrix. The converted matrices are stored in a list. Each converted matrix has an attribute called 'index' that relates the metabolite index with the respective rows. The components of the resulting list are named as the slots. If the slot RT is not defined or empty, then the output list will have only two components. ('RT' and 'Intensity').

These objects are created by the functions [FindPeaks](#page-13-0) and [peakFind](#page-38-0) and there is really no need to create them manually, so the examples focus on simple data manipulations.

The assignment methods retIndex<-, retTime<-, and Intensity<- are exposed for convenience, though they should not be needed in general. These objects are tightly coupled to the reference library ([tsLib](#page-68-0)) and sample ([tsSample](#page-77-0)) objects, so a modification could cause unexpected errors. Use under your own risk if you know what you are doing.

#### Objects from the Class

Objects be created by calling the functions [FindPeaks](#page-13-0) or [peakFind](#page-38-0). See their respective documentation.

### **Slots**

RI: "list", a list containing an RI matrix, one matrix per metabolite

RT: "list", a list containing an RT matrix, one matrix per metabolite

Intensity: "list", a list containing a peak intensity matrix, one matrix per metabolite
# <span id="page-72-0"></span>tsMSdata-class 73

# **Methods**

```
Intensity signature(obj = "tsMSdata"): gets the peak intensity list.
Intensity \leq signature(obj = "tsMSdata"): gets the peak intensity list.
retIndex signature(obj = "tsMSdata"): gets RT list.
retIndex<- signature(obj = "tsMSdata"): sets the RI list.
retTime signature(obj = "tsMSdata"): gets the RT list.
retTime<- signature(obj = "tsMSdata"): sets the RT list.
show signature(object = "tsMSdata"): show function.
as.list signature(object = "tsMSdata"): coerce a list object. See details
```
# Note

For reasons explained in the details section, the methods retIndex<-, retTime<-, and Intensity< are considered deprecated and could be removed without notice in the feature.

# Author(s)

Alvaro Cuadros-Inostroza, Matthew Hannah, Henning Redestig

# See Also

[FindPeaks](#page-13-0), [peakFind](#page-38-0)

#### Examples

```
showClass("tsMSdata")
```

```
# some example manipulations using object peakData
data(TSExample)
peakData
```

```
# extract the intensities of the metabolites
int <- Intensity(peakData)
# `int` is a list of matrices where rows are m/z values and columns are samples
head(int)
```

```
# extract retention indices (same structure for the intensities)
ri <- retIndex(peakData)
head(ri)
```

```
# coerce the whole object into a list of matrices (see details)
data <- as.list(peakData)
```

```
# it is possible to use the assignment methods `retIndex<-` and `Intensity<-`
# in these objects, but it is not recommended (only if you know what you are
# doing) for example for small tweaks (not sure what this accomplishes however)
ri[[1]][1,1] <- 234000
retIndex(peakData) <- ri
```
<span id="page-73-1"></span><span id="page-73-0"></span>

#### Description

This is class used to represent a metabolite profile obtained with [TargetSearch](#page-2-0). This class contains the data you are most likely to use in downstream data analysis.

#### Details

The metabolite profile information (slot info) is a data. frame that contains information regarding each target metabolite in the reference library (object [tsLib](#page-68-0)). The information can be accessed with the method profileInfo. The profile include the following columns,

- Name The metabolite/analyte name.
- Lib\_RI The reference or expected RI (retention index).
- Mass\_count The number of correlating masses.
- Non\_consecutive\_Mass\_count Same as mass count, but discounting consecutive masses that correspond with isotopic peaks, which often correlate anyway.
- Sample\_Count\_per\_Mass The number of samples in which each correlating mass was found. The values are separated by colons (;). The values of the actual masses are in following column.
- Masses The correlating masses separated by colons (;).
- RI The average RI detected in the samples.
- Score\_all\_masses The similarity score calculated using the average intensity of all the masses that were searched for, regardless of whether they are correlating masses.
- Score\_cor\_masses Same as above, but only correlating masses are considered.

Other columns could be present by they are carried over from the metabolite library [tsLib](#page-68-0) object.

If the object is created by the function [ProfileCleanUp](#page-49-0) instead, additional columns will be created with the prefix Cor\_ followed by a string, such as Cor\_RI. These columns contain information of "collapsed" metabolites that correlate to mean that they could conflict. The collapsed values are ofter separated by a vertical bar |.

The slots profRT, profRI and profInt contain averaged (median) values for each the matrices in the slots RT, RI, and Intensity. The values are computed only considering the masses that correlate (the other masses are ignored). They represent an average of RT, RI and Intensity per metabolite per sample, given that each selected mass has their own values and often only and averege is needed. These matrices are accessed with the methods profileRT, profileRI and profileRT.

Similar to the [tsMSdata](#page-71-0) assignment methods, the "setters" methods are exposed for convenience, though they should not be required. The reason is that all the objects are tightly tied and unexpected modifications could result in unintended errors. Use only if you know what you are doing.

#### <span id="page-74-0"></span>tsProfile-class 75

# Objects from the Class

Objects of this class are created by the functions [Profile](#page-47-0) or [ProfileCleanUp](#page-49-0). There is no need to generate objects using [new](#page-0-0) methods.

# Slots

info: "data.frame", the metabolite profile information. See details.

- RI: "list", a list of RI matrices, one matrix per metabolite, in which rows represent select/top masses and columns correspond to samples.
- RT: "list", a list of RT matrices, one matrix per metabolite, in which rows represent select/top masses and columns correspond to samples.
- Intensity: "list", a list of peak-intensity matrices, one matrix per metabolite, and within each matrix, rows represent select/top masses and columns correspond to samples.
- profRI: "matrix", the profile RI matrix.

profRT: "matrix", the profile RT matrix.

profInt: "matrix", the profile Intensity matrix.

#### Extends

This class extends [tsMSdata](#page-71-0) directly. Methods that apply to that class apply to [tsProfile](#page-73-0).

#### **Methods**

profileInfo signature(obj = "tsProfile"): get the profile information. profileInfo<- signature(obj = "tsProfile"): set the profile information. profileInt signature(obj = "tsProfile"): get the profile intensity matrix. profileInt<- signature(obj = "tsProfile"): set the profile intensity matrix. **profileRI** signature(obj = "tsProfile"): get the profile RI matrix. profileRI<- signature(obj = "tsProfile"): set the profile RI matrix.  $profileRT$  signature(obj = "tsProfile"): get the profile RT matrix. profileRT<- signature(obj = "tsProfile"): set the profile RT matrix. show signature(object = "tsProfile"): the show function.

# Note

For reasons explained in the details section, the methods profileRI<-, profileRT<-, profileInt<-, and profileInfo are considered deprecated and could be removed without notice in the feature.

# Author(s)

Alvaro Cuadros-Inostroza

# See Also

[Profile](#page-47-0), [ProfileCleanUp](#page-49-0), [tsMSdata](#page-71-0)

# Examples

```
showClass("tsProfile")
# some example manipulations using object peakData
data(TSExample)
metabProfile
# extract the profile information of the metabolite analysis
info <- profileInfo(metabProfile)
# `info` is a data.frame with the information described in details
head(info)
# extract profiled metabolite intensities
mat <- profileInt(metabProfile)
head(mat)
# It is possible to use the assignment methods such as `retIndex<-`,
# `Intensity<-`, `profileInt`, etc., in these objects, but it isn't
# recommended. Use only if if you know what you are doing.
## Not run:
  profileInt(metabProfile) <- updatedMetabMatrix
  profileInfo(metabProfile) <- updatedMetabInfo
## End(Not run)
# in the mock examples above, the objects updated* are updated data.frame or
# matrices with metabolite results.
```
<span id="page-75-0"></span>tsRim-class *Class for representing retention index markers*

# Description

This is a class to represent retention index markers.

#### Objects from the Class

Objects can be created by the function [ImportFameSettings](#page-17-0) or by calls of the form new("tsRim", limits = [two column matrix with time limits], standard = [a vector with RI standards],  $mass = [m/z marker]).$ 

# **Slots**

limits: "matrix", two column matrix with lower and upper limits where the standards will be search. One row per standard.

standard: "numeric", the marker RI values.

mass: "numeric", the m/z marker.

<span id="page-75-1"></span>

#### <span id="page-76-0"></span>tsRim-class 77

# Methods

```
[ signature(x = "tsRim"): Selects a subset of markers.
rimLimits signature(obj = "tsRim"): gets the time limits.
rimLimits<- signature(obj = "tsRim"): sets the time limits.
rimMass signature(obj = "tsRim"): gets the m/z marker.
rimMass<- signature(obj = "tsRim"): sets the m/z marker.
rimStandard signature(obj = "tsRim"): gets the standars.
rimStandard<- signature(obj = "tsRim"): sets the standars.
length Returns the number of retention index standards.
c Function to combine multiple objects.
```
# Author(s)

Alvaro Cuadros-Inostroza, Matthew Hannah, Henning Redestig

# See Also

[ImportFameSettings](#page-17-0)

#### Examples

showClass("tsRim")

```
# create a rimLimit object:
# - set the lower (first column) and upper (second column) time limites to
# search for standards.
Lim <- rbind(c(200, 300), c(400,450), c(600,650))
# - set the retention indices of the standard
Std <- c(250000, 420000, 630000)
# - set the mass marker
mass < -87# - create the object
rimLimits <- new("tsRim", limits = Lim, standard = Std, mass = mass)
mass <- 87<br>#  - create the object<br>rimLimits <- new("tsRim", limits = Lim, standar<br>#  - get the number of standards using `length`
length(rimLimits)
# sometimes you need to change the limits of a particular standard
rimLimits(rimLimits)[2,] <- c(410, 450)
# to change the mass value
rimMass(rimLimits) <- 85
# to select a subset
rim <- rimLimits[1:2]
# remove a marker (number 3 in this case)
rim <- rimLimits[-3]
```

```
# objects can be combined using the `c` method
obj <- new("tsRim", limits = cbind(100 * 1:6, 100 * 1:6 + 20),
           standard = 1000 \times 1:6, mass = 100) # a random object
# combine objects
obj <- c(rimLimits, obj)
```
<span id="page-77-0"></span>tsSample-class *Class for representing samples*

#### Description

This is a class to represent a set of samples.

#### Objects from the Class

Objects can be created by the function [ImportSamples](#page-21-0) or by calling the object generator function.

```
new("tsSample", Names = [sample names], CDFfiles = [list of CDF file names], RIfiles =
[list of RI file names], CDFpath = [CDF files path], RIpath = [RI files path], days = [measurement
days], data = [additional sample information], ftype = [RI file format])
```
# **Slots**

Names: "character", the sample names. CDFfiles: "character", the list of CDF file names. RIfiles: "character", the list of RI file names. CDFpath: "character", CDF files path. Deprecated. See Notes. RIpath: "character", RI file path. Deprecated. See Notes. days: "character", measurement days. data: "data.frame", additional sample information.

#### Methods

```
[ signature(x = "tsSample"): Selects a subset of samples.
$name signature(x = "tsSample"): Access column name of sampleData slot.
CDFfiles signature(obj = "tsSample"): list of CDF files.
RIfiles signature(obj = "tsSample"): list of RI files.
RIpath signature(obj = "tsSample"): The RI file path.
CDFpath signature(obj = "tsSample"): The CDF file path.
length signature(x = "tsSample"): number of samples.
sampleData signature(obj = "tsSample"): additional sample information.
sampleDays signature(obj = "tsSample"): measurement days.
sampleNames signature(obj = "tsSample"): sample names. The names must be unique
show signature(object = "tsSample"): the show funtion.
fileFormat signatureobj = "tsSample": Sets or gets the RI file format. Options are either "bi-
    nary" or "text". See note below.
c Function to combine multiple objects.
```
<span id="page-77-1"></span>

#### <span id="page-78-0"></span>**Notes**

The method fileFormat only changes the internal information of the file type and not the files themselves. To actually change the files, use the functions [bin2text](#page-64-0) and [text2bin](#page-64-1).

Note that the slot Names (i.e., the sample names/identifiers) must be unique. This allows sample selection by using sample identifiers as well as indices. Also, if columns are selected, the output will be either a vector or a data. frame depending on whether one or more columns were selected. More over, it is required that the rownames of the data slot are equal to the sample names slots. This is handled internally. If the Names are not provided, then the CDF files are used instead (directories and extension are removed). In this case the file names must be unique.

The slots CDFpath and RIpath are deprecated and not used. However, the methods to set or get the paths will still work. The file paths is stored on the CDFfiles and RIfiles slots.

The c method requires that the combination of all objects have unique identifiers (names), or in other words, the objects cannot share identifiers. Duplicated identifiers are not allowed and an error will be thrown. This method also requires that the column names of the data slot (see method sampleData) are the same, because the method calls rbind internally.

#### Author(s)

Alvaro Cuadros-Inostroza, Matthew Hannah, Henning Redestig

#### See Also

[ImportSamples](#page-21-0)

#### Examples

```
showClass("tsSample")
```

```
# get a list of CDF files from a directory
require(TargetSearchData)
CDFpath <- tsd_data_path()
cdffiles <- dir(CDFpath, "cdf", full=TRUE)
```
# define the RI file path RIpath  $\leq -$  "."

```
# create a tsSample object with minimal info
sampleDescription <- new("tsSample", CDFfiles = cdffiles, RIpath = RIpath)
```

```
## ## ## ## ##
```

```
# Alternatively, the CDF path and CDF file names can be given separatedly
# (this was the old TargetSearch behavior)
cdffiles <- basename(cdffiles)
```

```
# create the sample object
sampleDescription <- new("tsSample", CDFfiles = cdffiles, CDFpath = CDFpath, RIpath = RIpath)
```
## ## ## ## ##

```
# More parameters could be defined:
# define the RI files and the RI path
RIfiles <- sub("cdf$", "txt", paste("RI_", cdffiles, sep = ""))
RIpath \leq - "."
# get the measurement days (the four first numbers of the cdf files, in this
# example)
days <- substring(cdffiles, 1, 4)
# sample names (must be unique)
smp_names <- paste("Sample", 1:length(sampleDescription), sep = "_")
# add some sample info
smp_data <- data.frame(CDF_FILE =cdffiles, GROUP = gl(5,3))
# create the sample object
sampleDescription <- new("tsSample", Names = smp_names, CDFfiles = cdffiles, CDFpath = CDFpath,
    RIpath = RIpath, days = days, RIfiles = RIfiles, data = smp_data)
# chang the file paths (relative to the working path)
CDFpath(sampleDescription) <- "my_cdfs"
RIpath(sampleDescription) <- "my_RIs"
# change sample Names
sampleNames(sampleDescription) <- sprintf("S%03d", 1:length(sampleDescription))
## sample subsetting.
# select samples 1, 3 and 5
(sampleset <- sampleDescription[c(1, 3, 5)])
# or use sample IDs
(sampleset <- sampleDescription[c("S001", "S003", "S005")])
## extract columns
# select column 'GROUP'
(group <- sampleDescription$GROUP)
# or
(group <- sampleDescription[, 'GROUP'])
## change the measurement days (sets the same day for all samples)
sampleDays(sampleDescription) <- "1"
## Note: the length of `measurement days` variable must be 1 or equal
## to the number of samples, otherwise an error will be thrown
## objects can be combined with the c() function
samp1 <- sampleDescription[1:5]
samp2 <- sampleDescription[6:10]
samp3 <- sampleDescription[11:15]
samp <- c(samp1, samp2, samp3)
```
<span id="page-80-0"></span>tsUpdate, tsSample-method

*Methods for Updating TargetSearch objects* tsUpdate

# Description

tsUpdate is a generic function which can be used to update and old 'TargetSearch' class definition. Currently, this function is only implemented for [tsSample](#page-77-0) objects.

# Methods

signature(obj = "tsSample") Method to update an old [tsSample](#page-77-0) object. A change was introduced starting from 'TargetSearch' version 1.42.0.

#### Author(s)

Alvaro Cuadros-Inostroza

#### Examples

```
## Not run:
newObject <- tsUpdate(oldObject)
```
## End(Not run)

#### updateRI *Updating Time Index correction*

# Description

This function can be used to correct or adjust the detected retention time index (RI) markers or their location to specific retention times. This function adds on  $fixRI()$  as it also corrects the RI of the CDF files

# Usage

```
updateRI(samples, rimLimits, RImatrix = NULL, quiet = TRUE)
```
## **Arguments**

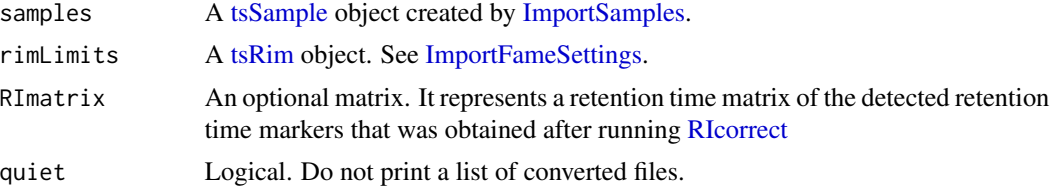

# Details

Sometimes the retention time of the RI markers are not detected correctly, either because there was a problem with the standard, or the time limits of the [tsRim](#page-75-0) object were not set correctly, or simply because the markers are not injected with the samples.

In any case, the retention time correction can be fixed by calling this function. This function works almost exactly like [fixRI\(\)](#page-15-0), in fact, it is called internally, and allows correction of RIfiles and CDFfiles at the same time. Check also the documentation of  $fixRI()$  for extra details.

The parameters are the [tsSample](#page-77-0) and the [tsRim](#page-75-0) object, with optionally a RImatrix to force the location of the markers. The parameter quiet can be unset to show what samples are corrected.

If only a subset of samples require correction, then they can be chosen by subsetting the object sample.

Neededless to say, this function expect that the CDF files exists and are in the TargetSearch format. If this is not the case, then use the function  $fixRI()$ , as this function deals only with RI files.

#### Value

The retention index matrix. If RImatrix is not NULL, then the output is the same matrix.

#### Note

It is required that all the sample names of samples are contained in the colnames of RImatrix, but the reverse is not necessary. The number of columns of the output matrix will match the number of samples. Extra columns in RImatrix will be ignored and not returned.

# Author(s)

Alvaro Cuadros-Inostroza

#### See Also

[fixRI\(\)](#page-15-0), [RIcorrect\(\)](#page-53-0), [ImportSamples\(\)](#page-21-0), [ImportFameSettings\(\)](#page-17-0)

#### Examples

```
require(TargetSearchData)
# import refLibrary, rimLimits and sampleDescription.
data(TSExample)
CDFpath(sampleDescription) <- tsd_data_path()
# convert a subset of files to netCDF4
smp <- ncdf4Convert(sampleDescription[1:6], path=".")
# make a copy of the RI markers object
fames <- rimLimits
# mess up the limits of marker 3 (real value is 369 seconds app.)
rimLimits(fames)[3,] <- c(375, 400)
# run RIcorrect (skip CDF-4 conversion)
```
<span id="page-81-0"></span>

# <span id="page-82-0"></span>Write.Results 83

```
RImat <- RIcorrect(smp, fames, Window = 15, IntThreshold = 200)
# fix the limits of marker 3
rimLimits(fames)[3,] <- c(360, 380)
# update RI files and CDF files
RImat <- updateRI(smp, fames)
# Pass a RI matrix for manual adjustment
RImat[, 3] <- c(252, 311, 369)
RImat <- updateRI(smp, fames, RImat)
# To select specific samples, simply use sample subsetting
# Note, RImat2 has only one column in this case.
( RImat2 <- updateRI(smp[3], fames, RImat) )
```
Write.Results *Save TargetSearch result objects into files*

# Description

This is a convenient function to save the TargetSearch result into tab-delimited text files.

#### Usage

```
Write.Results(Lib, metabProfile,
              quantMatrix=c('quantmass', 'maxint', 'maxobs', 'none'),
              prefix = NULL,
              selmass = FALSE)
```
# Arguments

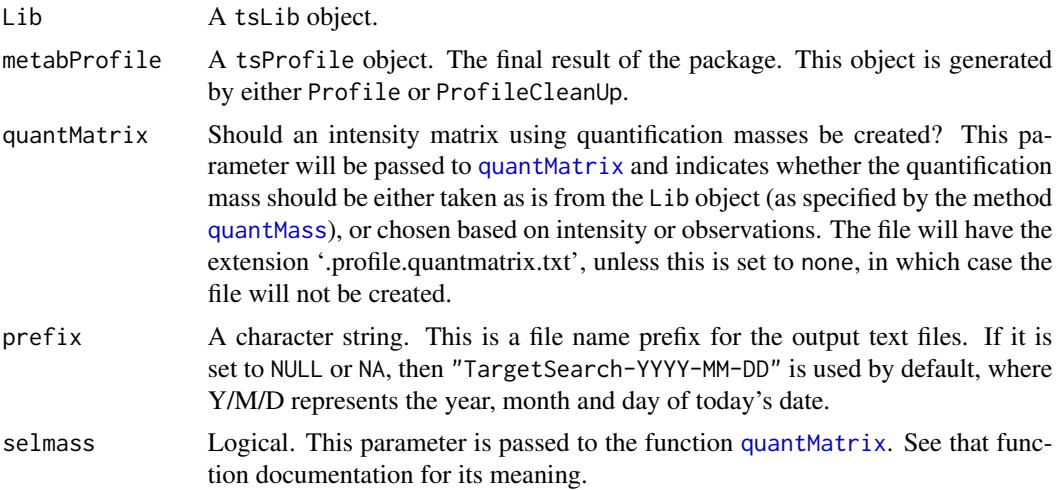

# <span id="page-83-0"></span>Details

The function generates the following tab-delimited text files, where "prefix" corresponds with the selected file prefix.

- prefix.peak.intensity.txt. Contains information on peak intensity for each target mass in the library per sample.
- prefix.peak.RI.txt. Contains information on retention index (RI) for each target mass in the library per sample.
- prefix.profile.info.txt. Contains the profile information for each metabolite. See [Profile](#page-47-0) and [ProfileCleanUp](#page-49-0) for details.
- prefix.profile.intensities.txt. Contains information on profile intensities per metabolite. This value is an average of all correlating masses normalized to the mean.
- prefix.profile.ri.txt. Contains information on average retention indeces of the correlating masses. This value is an average of all correlating masses.
- prefix.profile.quantmatrix.txt. The quantification matrix as tab-delimited text file. See [quantMatrix](#page-51-0) for details. If the argument quantMatrix is equal to "none", then this file is not created.

The functions uses [write.table](#page-0-0) as backend to write the files with parameters  $set="\t"$  and quote=FALSE.

# Value

This function does not return anything. It just prints a message with the saved files.

#### Author(s)

Alvaro Cuadros-Inostroza, Matthew Hannah, Henning Redestig

# See Also

[peakFind](#page-38-0), [Profile](#page-47-0), [ProfileCleanUp](#page-49-0), [tsLib](#page-68-0), [tsMSdata](#page-71-0), [tsProfile](#page-73-0), [quantMatrix](#page-51-0)

#### Examples

```
# load precomputed results from `TSExample`
data(TSExample)
```
# we need the objects metabProfile and refLibrary. This will create files # with prefix 'TargetSearch-YYYY-MM-DD' corresponding to today's date # change the prefix with the parameter `prefix` to 'my\_experiment' Write.Results(refLibrary, metabProfile)

```
Write.Results(refLibrary, metabProfile, prefix='my_experiment')
```
<span id="page-84-0"></span>

# Description

This function creates tab delimited text file with library information. The created file can be reimported with the [ImportLibrary](#page-18-0) function.

# Usage

writeLibText(lib, file)

# Arguments

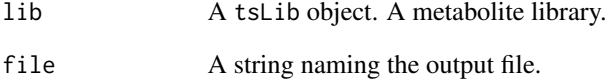

# Author(s)

Alvaro Cuadros-Inostroza

# See Also

[tsLib](#page-68-0), [ImportLibrary](#page-18-0)

# Examples

```
require(TargetSearchData)
# get the reference library file
lib.file <- tsd_file_path("library.txt")
```

```
# Import the reference library
refLibrary <- ImportLibrary(lib.file)
```

```
# save it to a file
writeLibText(refLibrary, file="libraryCopy.txt")
```
<span id="page-85-0"></span>

#### Description

This function creates MSP format file from peak intensities that can be viewed with NIST.

# Usage

writeMSP(metlib, metprof, file, append = FALSE)

# Arguments

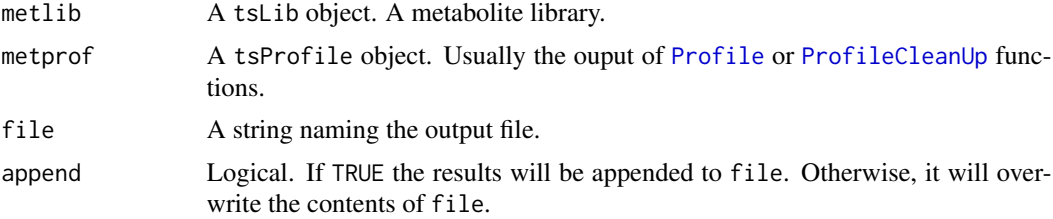

# Details

The generated file can be used to search in other library spectra using the software *NIST Search Software*. This software is available here (only MS Windows is supported) [https://chemdata.](https://chemdata.nist.gov/dokuwiki/doku.php?id=chemdata:nistlibs) [nist.gov/dokuwiki/doku.php?id=chemdata:nistlibs](https://chemdata.nist.gov/dokuwiki/doku.php?id=chemdata:nistlibs)

Note: the output file usually has extension .msp, which conflicts with MS Windows Software Patch files. Care is needed to not accidentaly double click the file.

# Author(s)

Alvaro Cuadros-Inostroza

# See Also

[peakFind](#page-38-0), [Profile](#page-47-0), [ProfileCleanUp](#page-49-0), [tsLib](#page-68-0), [tsMSdata](#page-71-0), [tsProfile](#page-73-0)

#### Examples

```
# here we use precomputed objects, in particular the reference library
#(refLibrary) and the metabolite profile (metabProfile).
data(TSExample)
```
# to call the function, simply use the aforemention objects as inputs # the file 'output\_file.msp' can be open in NIST Search Software writeMSP(refLibrary, metabProfile, file="output\_file.msp")

# **Index**

∗ classes tsLib-class, [69](#page-68-2) tsMSdata-class, [72](#page-71-1) tsProfile-class, [74](#page-73-1) tsRim-class, [76](#page-75-1) tsSample-class, [78](#page-77-1) ∗ datasets TSExample, [67](#page-66-0) ∗ hplot plotFAME, [40](#page-39-0) plotPeak, [41](#page-40-0) plotRIdev, [46](#page-45-0) plotSpectra, [47](#page-46-0) ∗ methods ncdf4Convert, tsSample-method, [25](#page-24-0) tsUpdate,tsSample-method, [81](#page-80-0) ∗ netcdf ncdf4Convert, tsSample-method, [25](#page-24-0) ∗ tsSample ncdf4Convert, tsSample-method, [25](#page-24-0) tsUpdate, tsSample-method, [81](#page-80-0) [,tsLib-method *(*tsLib-class*)*, [69](#page-68-2) [,tsRim-method *(*tsRim-class*)*, [76](#page-75-1) [,tsSample-method *(*tsSample-class*)*, [78](#page-77-1) \$,tsLib-method *(*tsLib-class*)*, [69](#page-68-2) \$,tsSample-method *(*tsSample-class*)*, [78](#page-77-1) as.list,tsMSdata-method *(*tsMSdata-class*)*, [72](#page-71-1) as.list.tsMSdata *(*tsMSdata-class*)*, [72](#page-71-1) as.list.tsMSdata,tsMSdata-method *(*tsMSdata-class*)*, [72](#page-71-1) as.list.tsProfile *(*tsMSdata-class*)*, [72](#page-71-1) as.list.tsProfile,tsMSdata-method *(*tsMSdata-class*)*, [72](#page-71-1) baseline, [3,](#page-2-1) *[6](#page-5-0)*, *[8](#page-7-0)*, *[26](#page-25-0)*, *[36](#page-35-0)*, *[38](#page-37-0)*, *[55](#page-54-0)* baseline(), *[27](#page-26-0)[–30](#page-29-0)*

```
baselineCorrection, 3, 4, 5, 8
baselineCorrectionQuant, 3, 4, 7
```
bin2text, *[79](#page-78-0)* bin2text *(*text2bin*)*, [65](#page-64-2)

```
c,tsLib-method (tsLib-class), 69
c,tsRim-method (tsRim-class), 76
c,tsSample-method (tsSample-class), 78
CDFfiles (tsSample-class), 78
CDFfiles,tsSample-method
        (tsSample-class), 78
CDFfiles<- (tsSample-class), 78
CDFfiles<-,tsSample-method
        (tsSample-class), 78
CDFpath (tsSample-class), 78
CDFpath,tsSample-method
        (tsSample-class), 78
CDFpath<- (tsSample-class), 78
CDFpath<-,tsSample-method
        (tsSample-class), 78
checkRimLim, 9
corRI (TSExample), 67
```
# dir, *[22,](#page-21-1) [23](#page-22-0)*

FAMEoutliers, [11,](#page-10-0) *[17](#page-16-0)*, *[40](#page-39-0)*, *[54](#page-53-1)*, *[56,](#page-55-0) [57](#page-56-0)*, *[63](#page-62-0)* fileFormat, *[23](#page-22-0)*, *[55](#page-54-0)*, *[66](#page-65-0)* fileFormat *(*tsSample-class*)*, [78](#page-77-1) fileFormat,tsSample-method *(*tsSample-class*)*, [78](#page-77-1) fileFormat<- *(*tsSample-class*)*, [78](#page-77-1) fileFormat<-,tsSample-method *(*tsSample-class*)*, [78](#page-77-1) FindAllPeaks, [12,](#page-11-0) *[43](#page-42-0)*, *[59](#page-58-0)* FindPeaks, *[13](#page-12-0)*, [14,](#page-13-1) *[59](#page-58-0)*, *[72,](#page-71-1) [73](#page-72-0)* fixRI, [16,](#page-15-1) *[35](#page-34-0)*, *[57](#page-56-0)*, *[65](#page-64-2)* fixRI(), *[35](#page-34-0)*, *[81,](#page-80-0) [82](#page-81-0)* fixRIcorrection *(*TargetSearch-defunct*)*, [64](#page-63-0) fixRIcorrection-defunct *(*TargetSearch-defunct*)*, [64](#page-63-0)

ImportFameSettings, *[9,](#page-8-0) [10](#page-9-0)*, *[16,](#page-15-1) [17](#page-16-0)*, [18,](#page-17-1) *[35](#page-34-0)*, *[56,](#page-55-0) [57](#page-56-0)*, *[68](#page-67-0)*, *[76,](#page-75-1) [77](#page-76-0)*, *[81](#page-80-0)* ImportFameSettings(), *[82](#page-81-0)* ImportLibrary, *[12](#page-11-0)*, [19,](#page-18-1) *[23–](#page-22-0)[25](#page-24-0)*, *[39](#page-38-1)*, *[41–](#page-40-0)[43](#page-42-0)*, *[46](#page-45-0)[–49](#page-48-0)*, *[52](#page-51-1)*, *[63,](#page-62-0) [64](#page-63-0)*, *[66](#page-65-0)*, *[68–](#page-67-0)[70](#page-69-0)*, *[85](#page-84-0)* ImportSamples, *[9](#page-8-0)*, *[12](#page-11-0)*, *[16,](#page-15-1) [17](#page-16-0)*, *[21](#page-20-0)*, [22,](#page-21-1) *[24,](#page-23-0) [25](#page-24-0)*, *[39](#page-38-1)*, *[42,](#page-41-0) [43](#page-42-0)*, *[49](#page-48-0)*, *[54](#page-53-1)*, *[56,](#page-55-0) [57](#page-56-0)*, *[64](#page-63-0)*, *[66](#page-65-0)*, *[68](#page-67-0)*, *[78,](#page-77-1) [79](#page-78-0)*, *[81](#page-80-0)* ImportSamples(), *[82](#page-81-0)* ImportSamplesFromDir *(*ImportSamples*)*, [22](#page-21-1) Intensity *(*tsMSdata-class*)*, [72](#page-71-1) Intensity,tsMSdata-method *(*tsMSdata-class*)*, [72](#page-71-1) Intensity<- *(*tsMSdata-class*)*, [72](#page-71-1) Intensity<-,tsMSdata-method *(*tsMSdata-class*)*, [72](#page-71-1) invisible, *[33](#page-32-0)*, *[61](#page-60-0)* lapply, *[27](#page-26-0)*, *[60](#page-59-0)*

length,tsLib-method *(*tsLib-class*)*, [69](#page-68-2) length,tsRim-method *(*tsRim-class*)*, [76](#page-75-1) length,tsSample-method *(*tsSample-class*)*, [78](#page-77-1) libData *(*tsLib-class*)*, [69](#page-68-2) libData,tsLib-method *(*tsLib-class*)*, [69](#page-68-2) libData<- *(*tsLib-class*)*, [69](#page-68-2) libData<-,tsLib-method *(*tsLib-class*)*, [69](#page-68-2) libId *(*tsLib-class*)*, [69](#page-68-2) libId,tsLib-method *(*tsLib-class*)*, [69](#page-68-2) libName *(*tsLib-class*)*, [69](#page-68-2) libName,tsLib-method *(*tsLib-class*)*, [69](#page-68-2) libName<- *(*tsLib-class*)*, [69](#page-68-2) libName<-,tsLib-method *(*tsLib-class*)*, [69](#page-68-2) libRI *(*tsLib-class*)*, [69](#page-68-2) libRI,tsLib-method *(*tsLib-class*)*, [69](#page-68-2) libRI<- *(*tsLib-class*)*, [69](#page-68-2) libRI<-,tsLib-method *(*tsLib-class*)*, [69](#page-68-2)

matlines, *[33](#page-32-0)* matplot, *[9,](#page-8-0) [10](#page-9-0)*, *[42](#page-41-0)*, *[45](#page-44-0)* medianRILib, *[15](#page-14-0)*, [24,](#page-23-0) *[39](#page-38-1)*, *[48,](#page-47-1) [49](#page-48-0)*, *[64](#page-63-0)* medRI *(*tsLib-class*)*, [69](#page-68-2) medRI,tsLib-method *(*tsLib-class*)*, [69](#page-68-2) medRI<- *(*tsLib-class*)*, [69](#page-68-2) medRI<-,tsLib-method *(*tsLib-class*)*, [69](#page-68-2) metabProfile *(*TSExample*)*, [67](#page-66-0)

ncdf4\_convert, *[26](#page-25-0)*, [27,](#page-26-0) *[34](#page-33-0)* ncdf4\_convert(), *[29](#page-28-0)[–31](#page-30-0)*

ncdf4\_convert\_from\_path, [29](#page-28-0) ncdf4\_convert\_from\_path(), *[27,](#page-26-0) [28](#page-27-0)* ncdf4\_data\_extract, [30,](#page-29-0) *[33,](#page-32-0) [34](#page-33-0)*, *[38](#page-37-0)*, *[58,](#page-57-0) [59](#page-58-0)* ncdf4\_plot\_peak, [32](#page-31-0) ncdf4\_update\_ri, [35](#page-34-0) ncdf4Convert, *[34](#page-33-0)* ncdf4Convert *(*ncdf4Convert,tsSample-method*)*, [25](#page-24-0) ncdf4Convert(), *[27,](#page-26-0) [28](#page-27-0)* ncdf4Convert, tsSample-method, [25](#page-24-0) NetCDFPeakFinding, [36,](#page-35-0) *[38](#page-37-0)*, *[56](#page-55-0)* new, *[75](#page-74-0)* par, *[9,](#page-8-0) [10](#page-9-0)*, *[33](#page-32-0)*, *[60](#page-59-0)* pdf, *[46](#page-45-0)*, *[48](#page-47-1)* peakCDFextraction, *[3](#page-2-1)*, *[5](#page-4-0)*, *[7](#page-6-0)*, *[36,](#page-35-0) [37](#page-36-0)*, [37,](#page-36-0) *[41,](#page-40-0) [42](#page-41-0)*, *[44,](#page-43-0) [45](#page-44-0)* peakCDFextraction(), *[30,](#page-29-0) [31](#page-30-0)* peakData *(*TSExample*)*, [67](#page-66-0) peakFind, *[15](#page-14-0)*, [39,](#page-38-1) *[46](#page-45-0)[–49](#page-48-0)*, *[72,](#page-71-1) [73](#page-72-0)*, *[84](#page-83-0)*, *[86](#page-85-0)* plot, *[33](#page-32-0)*, *[60](#page-59-0)* plotAllRIdev *(*plotRIdev*)*, [46](#page-45-0) plotAllSpectra *(*plotSpectra*)*, [47](#page-46-0) plotFAME, [40](#page-39-0) plotPeak, *[34](#page-33-0)*, [41,](#page-40-0) *[45](#page-44-0)* plotPeakRI, [42,](#page-41-0) *[60,](#page-59-0) [61](#page-60-0)* plotPeakSimple, *[32](#page-31-0)*, *[34](#page-33-0)*, *[41,](#page-40-0) [42](#page-41-0)*, [44](#page-43-0) plotRIdev, [46](#page-45-0) plotSpectra, [47](#page-46-0) Profile, *[41](#page-40-0)*, [48,](#page-47-1) *[50,](#page-49-1) [51](#page-50-0)*, *[75](#page-74-0)*, *[84](#page-83-0)*, *[86](#page-85-0)* ProfileCleanUp, [50,](#page-49-1) *[74,](#page-73-1) [75](#page-74-0)*, *[84](#page-83-0)*, *[86](#page-85-0)* profileInfo *(*tsProfile-class*)*, [74](#page-73-1) profileInfo,tsProfile-method *(*tsProfile-class*)*, [74](#page-73-1) profileInfo<- *(*tsProfile-class*)*, [74](#page-73-1) profileInfo<-,tsProfile-method *(*tsProfile-class*)*, [74](#page-73-1) profileInt *(*tsProfile-class*)*, [74](#page-73-1) profileInt,tsProfile-method *(*tsProfile-class*)*, [74](#page-73-1) profileInt<- *(*tsProfile-class*)*, [74](#page-73-1) profileInt<-,tsProfile-method *(*tsProfile-class*)*, [74](#page-73-1) profileRI *(*tsProfile-class*)*, [74](#page-73-1) profileRI,tsProfile-method *(*tsProfile-class*)*, [74](#page-73-1) profileRI<- *(*tsProfile-class*)*, [74](#page-73-1)

#### INDEX  $89$

```
profileRI<-,tsProfile-method
        (tsProfile-class), 74
profileRT (tsProfile-class), 74
profileRT, tsProfile-method
        (tsProfile-class), 74
profileRT<- (tsProfile-class), 74
profileRT<-,tsProfile-method
        (tsProfile-class), 74
```

```
quantMass, 83
quantMass (tsLib-class), 69
quantMass,tsLib-method (tsLib-class), 69
quantMass<- (tsLib-class), 69
quantMass<-,tsLib-method (tsLib-class),
        69
quantMatrix, 52, 83, 84
```
read.delim, *[18](#page-17-1)*, *[22,](#page-21-1) [23](#page-22-0)* read.table, *[20](#page-19-0)* refLib *(*tsLib-class*)*, [69](#page-68-2) refLib,tsLib-method *(*tsLib-class*)*, [69](#page-68-2) refLibrary *(*TSExample*)*, [67](#page-66-0) retIndex *(*tsMSdata-class*)*, [72](#page-71-1) retIndex,tsMSdata-method *(*tsMSdata-class*)*, [72](#page-71-1) retIndex<- *(*tsMSdata-class*)*, [72](#page-71-1) retIndex<-,tsMSdata-method *(*tsMSdata-class*)*, [72](#page-71-1) retTime *(*tsMSdata-class*)*, [72](#page-71-1) retTime,tsMSdata-method *(*tsMSdata-class*)*, [72](#page-71-1) retTime<- *(*tsMSdata-class*)*, [72](#page-71-1) retTime<-,tsMSdata-method *(*tsMSdata-class*)*, [72](#page-71-1) ri2rt, [53](#page-52-0) ri\_data\_extract, *[13](#page-12-0)*, [58,](#page-57-0) *[60,](#page-59-0) [61](#page-60-0)* ri\_plot\_peak, [60](#page-59-0) RIcorrect, *[4](#page-3-0)*, *[6](#page-5-0)*, *[8](#page-7-0)*, *[12](#page-11-0)*, *[16–](#page-15-1)[18](#page-17-1)*, *[23](#page-22-0)*, *[33–](#page-32-0)[35](#page-34-0)*, *[40](#page-39-0)*, *[42](#page-41-0)*, *[45](#page-44-0)*, *[54](#page-53-1)*, [54,](#page-53-1) *[57](#page-56-0)*, *[63](#page-62-0)*, *[66](#page-65-0)*, *[81](#page-80-0)* RIcorrect(), *[35](#page-34-0)*, *[82](#page-81-0)* RIdev *(*tsLib-class*)*, [69](#page-68-2) RIdev,tsLib-method *(*tsLib-class*)*, [69](#page-68-2) RIdev<- *(*tsLib-class*)*, [69](#page-68-2) RIdev<-,tsLib-method *(*tsLib-class*)*, [69](#page-68-2) RIfiles *(*tsSample-class*)*, [78](#page-77-1) RIfiles,tsSample-method *(*tsSample-class*)*, [78](#page-77-1) RIfiles<- *(*tsSample-class*)*, [78](#page-77-1)

RIfiles<-,tsSample-method *(*tsSample-class*)*, [78](#page-77-1) RImatrix *(*TSExample*)*, [67](#page-66-0) riMatrix, [56](#page-55-0) rimLimits *(*tsRim-class*)*, [76](#page-75-1) rimLimits,tsRim-method *(*tsRim-class*)*, [76](#page-75-1) rimLimits<- *(*tsRim-class*)*, [76](#page-75-1) rimLimits<-,tsRim-method *(*tsRim-class*)*, [76](#page-75-1) rimMass *(*tsRim-class*)*, [76](#page-75-1) rimMass,tsRim-method *(*tsRim-class*)*, [76](#page-75-1) rimMass<- *(*tsRim-class*)*, [76](#page-75-1) rimMass<-,tsRim-method *(*tsRim-class*)*, [76](#page-75-1) rimStandard *(*tsRim-class*)*, [76](#page-75-1) rimStandard,tsRim-method *(*tsRim-class*)*, [76](#page-75-1) rimStandard<- *(*tsRim-class*)*, [76](#page-75-1) rimStandard<-,tsRim-method *(*tsRim-class*)*, [76](#page-75-1) RIpath *(*tsSample-class*)*, [78](#page-77-1) RIpath,tsSample-method *(*tsSample-class*)*, [78](#page-77-1) RIpath<- *(*tsSample-class*)*, [78](#page-77-1) RIpath<-,tsSample-method *(*tsSample-class*)*, [78](#page-77-1) rt2ri, *[54](#page-53-1)*, [62](#page-61-0) rt2ri(), *[35](#page-34-0)* sampleData *(*tsSample-class*)*, [78](#page-77-1) sampleData, tsSample-method *(*tsSample-class*)*, [78](#page-77-1) sampleData<- *(*tsSample-class*)*, [78](#page-77-1) sampleData<-, tsSample-method *(*tsSample-class*)*, [78](#page-77-1) sampleDays *(*tsSample-class*)*, [78](#page-77-1) sampleDays,tsSample-method *(*tsSample-class*)*, [78](#page-77-1) sampleDays<- *(*tsSample-class*)*, [78](#page-77-1) sampleDays<-,tsSample-method *(*tsSample-class*)*, [78](#page-77-1) sampleDescription *(*TSExample*)*, [67](#page-66-0) sampleNames, *[10](#page-9-0)* sampleNames *(*tsSample-class*)*, [78](#page-77-1) sampleNames,tsSample-method *(*tsSample-class*)*, [78](#page-77-1) sampleNames<- *(*tsSample-class*)*, [78](#page-77-1)

*(*tsSample-class*)*, [78](#page-77-1) sampleRI, *[15](#page-14-0)*, *[39](#page-38-1)*, *[42,](#page-41-0) [43](#page-42-0)*, [63](#page-62-0)

sampleNames<-, tsSample-method

# 90 **INDEX**

writeLibText, [85](#page-84-0) writeMSP, [86](#page-85-0)

selMass *(*tsLib-class*)*, [69](#page-68-2) selMass,tsLib-method *(*tsLib-class*)*, [69](#page-68-2) selMass<- *(*tsLib-class*)*, [69](#page-68-2) selMass<-,tsLib-method *(*tsLib-class*)*, [69](#page-68-2) show,tsLib-method *(*tsLib-class*)*, [69](#page-68-2) show,tsMSdata-method *(*tsMSdata-class*)*, [72](#page-71-1) show,tsProfile-method *(*tsProfile-class*)*, [74](#page-73-1) show,tsSample-method *(*tsSample-class*)*, [78](#page-77-1) spectra *(*tsLib-class*)*, [69](#page-68-2) spectra,tsLib-method *(*tsLib-class*)*, [69](#page-68-2) spectra<- *(*tsLib-class*)*, [69](#page-68-2) spectra<-,tsLib-method *(*tsLib-class*)*, [69](#page-68-2) TargetSearch, *[17](#page-16-0)*, *[38](#page-37-0)*, *[41](#page-40-0)*, *[55](#page-54-0)*, *[57–](#page-56-0)[59](#page-58-0)*, *[61](#page-60-0)*, *[66](#page-65-0)*, *[74](#page-73-1)* TargetSearch *(*TargetSearch-package*)*, [3](#page-2-1) TargetSearch-defunct, [64](#page-63-0) TargetSearch-package, [3](#page-2-1) TargetSearchGUI *(*TargetSearch-defunct*)*, [64](#page-63-0) text2bin, *[13,](#page-12-0) [14](#page-13-1)*, *[17](#page-16-0)*, *[24](#page-23-0)*, *[39](#page-38-1)*, *[41](#page-40-0)*, *[57–](#page-56-0)[59](#page-58-0)*, *[63](#page-62-0)*, [65,](#page-64-2) *[79](#page-78-0)* topMass *(*tsLib-class*)*, [69](#page-68-2) topMass,tsLib-method *(*tsLib-class*)*, [69](#page-68-2) topMass<- *(*tsLib-class*)*, [69](#page-68-2) topMass<-,tsLib-method *(*tsLib-class*)*, [69](#page-68-2) TSExample, *[12](#page-11-0)*, [67](#page-66-0) tsLib, *[20,](#page-19-0) [21](#page-20-0)*, *[39](#page-38-1)*, *[46](#page-45-0)*, *[48](#page-47-1)*, *[53](#page-52-0)*, *[64](#page-63-0)*, *[72](#page-71-1)*, *[74](#page-73-1)*, *[84–](#page-83-0)[86](#page-85-0)* tsLib-class, [69](#page-68-2) tsMSdata, *[15](#page-14-0)*, *[39](#page-38-1)*, *[42](#page-41-0)*, *[45,](#page-44-0) [46](#page-45-0)*, *[48](#page-47-1)*, *[53](#page-52-0)*, *[74,](#page-73-1) [75](#page-74-0)*, *[84](#page-83-0)*, *[86](#page-85-0)* tsMSdata-class, [72](#page-71-1) tsProfile, *[49](#page-48-0)*, *[51](#page-50-0)*, *[75](#page-74-0)*, *[84](#page-83-0)*, *[86](#page-85-0)* tsProfile-class, [74](#page-73-1) tsRim, *[9,](#page-8-0) [10](#page-9-0)*, *[18](#page-17-1)*, *[42](#page-41-0)*, *[45](#page-44-0)*, *[54](#page-53-1)*, *[56](#page-55-0)*, *[81,](#page-80-0) [82](#page-81-0)* tsRim-class, [76](#page-75-1) tsSample, *[9,](#page-8-0) [10](#page-9-0)*, *[23](#page-22-0)*, *[26](#page-25-0)*, *[32,](#page-31-0) [33](#page-32-0)*, *[35](#page-34-0)*, *[39,](#page-38-1) [40](#page-39-0)*, *[54](#page-53-1)[–56](#page-55-0)*, *[60](#page-59-0)*, *[64](#page-63-0)*, *[66](#page-65-0)*, *[72](#page-71-1)*, *[81,](#page-80-0) [82](#page-81-0)* tsSample-class, [78](#page-77-1) tsUpdate *(*tsUpdate,tsSample-method*)*, [81](#page-80-0) tsUpdate, tsSample-method, [81](#page-80-0) updateRI, *[33,](#page-32-0) [34](#page-33-0)*, [81](#page-80-0) Write.Results, [83](#page-82-0)

write.table, *[84](#page-83-0)*